# **HARDWARE SECURITY ENABLERS**

Lecture 4

## You will be learning:

- What are example instances of hardware platform security?
	- **Example 2 Fixed function TEEs: Trusted Platform Module** (TPM)
	- Programmable TEEs:
		- **ARM TrustZone**
		- **Intel Software Guard Extensions (SGX)**
	- Standardized interfaces for using TEEs

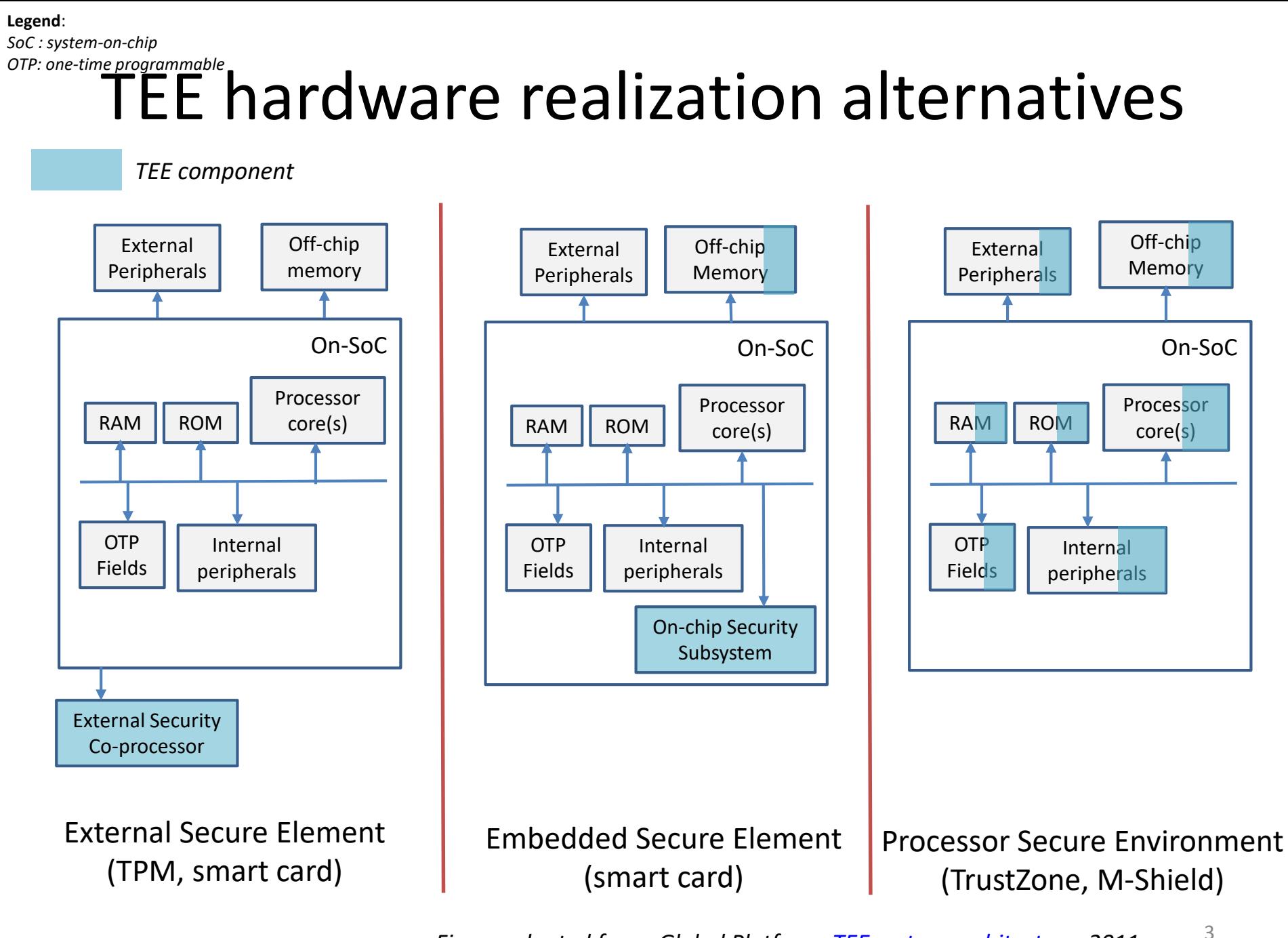

*Figure adapted from: Global Platform. [TEE system architecture.](http://www.globalplatform.org/specificationsdevice.asp) 2011.*

## **TRUSTED COMPUTING GROUP TPM / TPM2**

TEE Specifications: [www.trustedcomputinggroup.org](http://www.globalplatform.org/)

## Trusted Platform Module (TPM)

- Collects state information about a system
	- separate from system on which it reports
- For remote parties
	- well-defined **remote attestation**
	- **Authorization** for functions/objects in TPM
- Locally
	- **Generation**/**use** of TPM-resident keys
	- **Sealing:** Securing data for **non-volatile storage** (w/ binding)
	- **Engine** for cryptographic operations

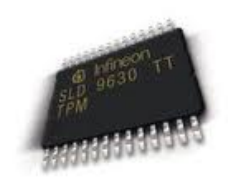

#### Platform Configuration Registers (PCRs)

- **Integrity-protected registers** 
	- in volatile memory
	- **P** represent current system configuration

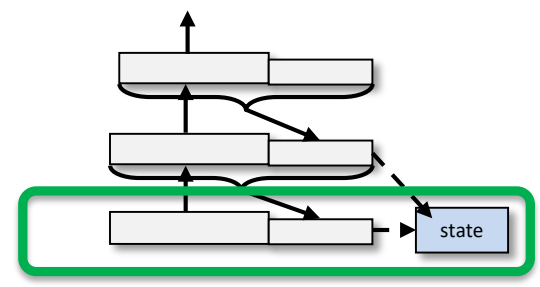

Authenticated boot

- Store aggregated platform "state" measurement
	- a given state reached ONLY via the correct "extension" sequence
	- **Requires a root of trust for measurement (RTM)**

m1 ← measure **Code 1** send m1 to TPM launch code 1 m<sub>2</sub> ← measure **Code 2** | Code 2 send m2 to TPM launch code 2 m<sub>3</sub> ← measure **Code 3**  $\vert$  Code 3 send m3 to TPM launch code 3

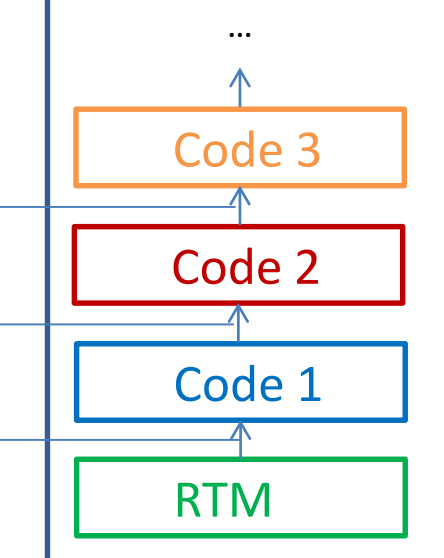

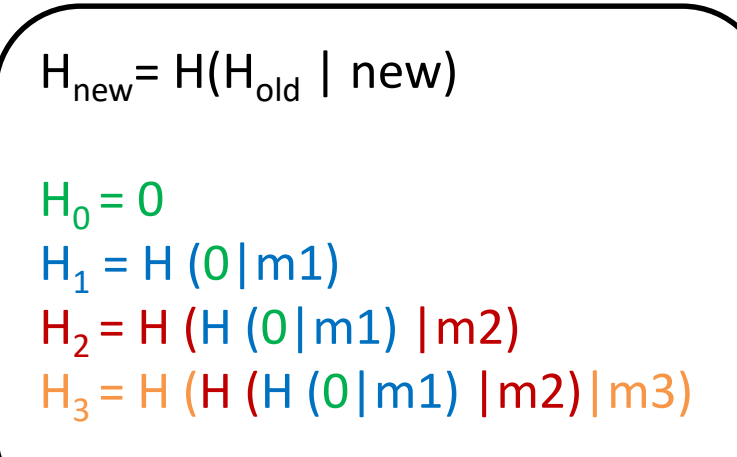

#### TPM Remote Attestation

#### **Goal**: Check whether the prover is in a trustworthy state

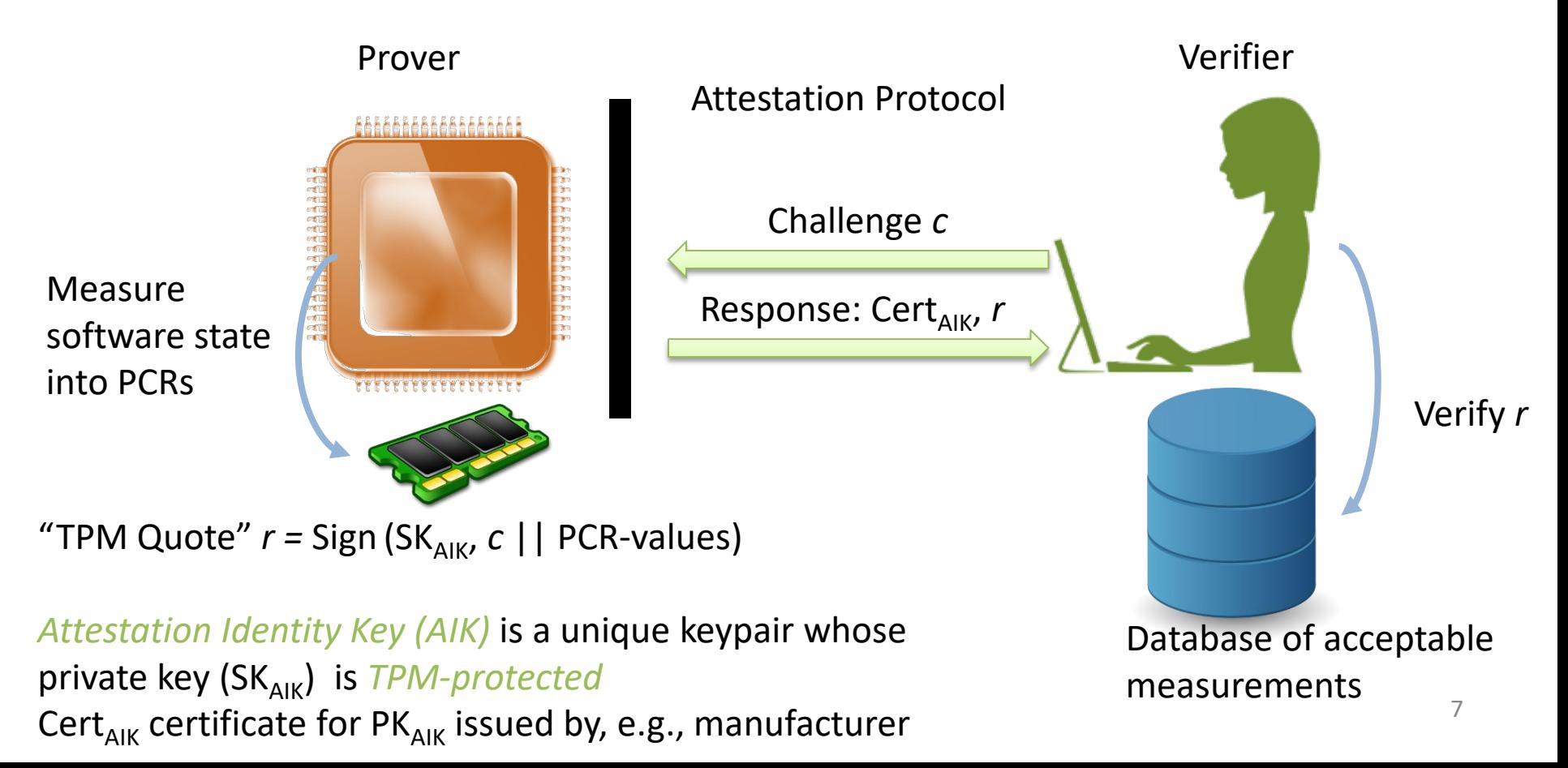

# Sealing

**Goal:** Bind secret data to a specific configuration

- $\bullet$  E.g.,
	- $-$  create RSA keypair PK/SK when PCR<sub>x</sub> is Y
	- $-$  bind private key:  $Enc_{SRK}(SK, PCR_{x}=Y)$ 
		- SRK is known only to TPM (cf. "device key"  $K_D$ )
		- "**Storage Root Key**" (created on TPM "take ownership" process)
	- $-$  TPM will "unseal" key iff PCR<sub>x</sub> value is Y
		- Y is the "reference value"

## Isolated Execution with TPMs

Dynamic RTM

- Dynamic PCRs (17-23) set to -1 on boot
- Special CPU instruction to
	- reset dynamic PCRs to 0
	- measure and extend a code block to PCR 17
	- launch that code
- "Late launch" of a hypervisor
- Can be used as a TEE for arbitrary code: Flicker by McCune et al: <https://doi.org/10.1145/1352592.1352625>

#### TPM authorization

- Authorization essential for access to sensitive TPM services/resources.
- TPMs have **awareness of system state** (cf., removable smartcards)

#### Authorization example: university admissions

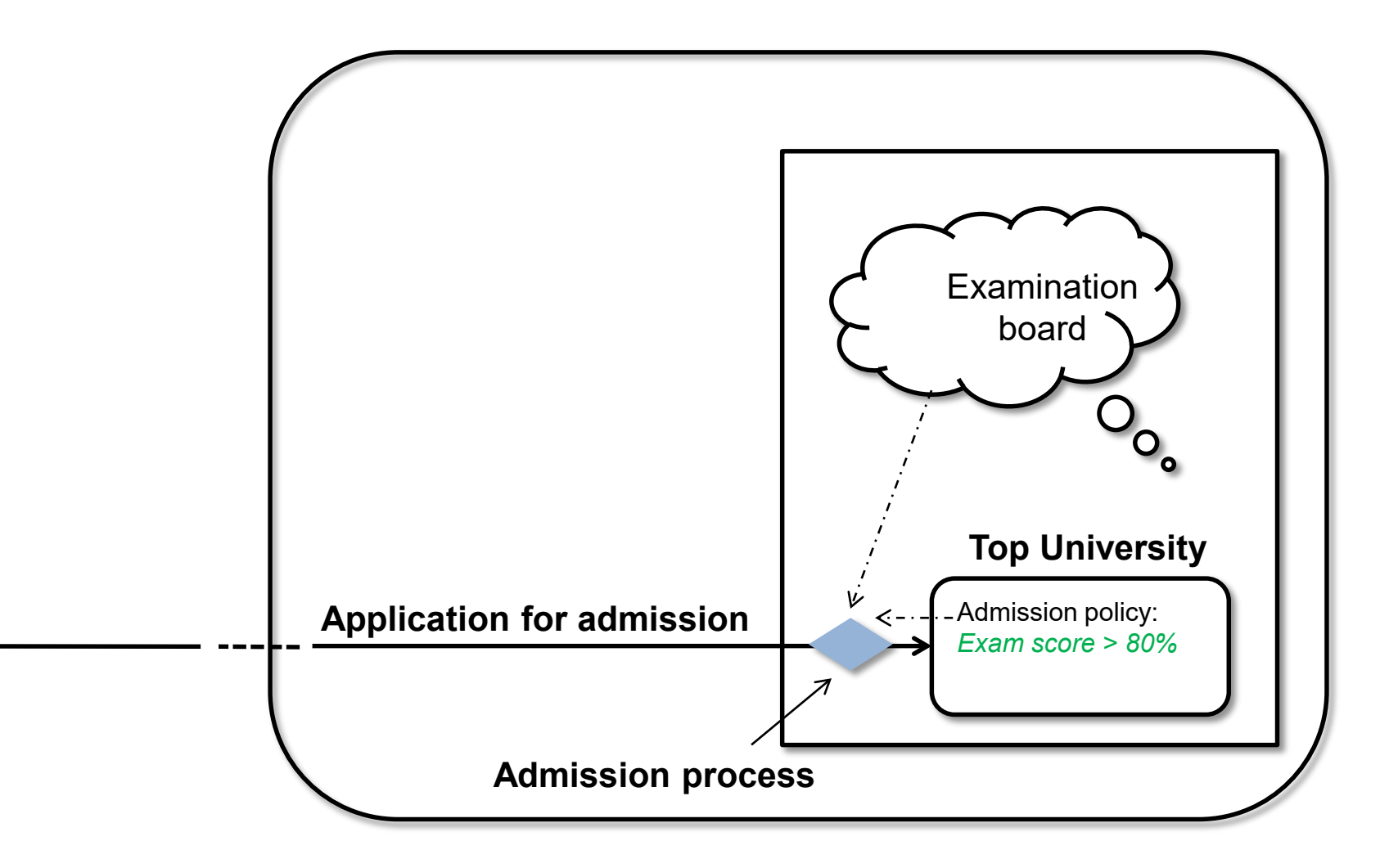

#### Authorization (policy) in TPM 1.2

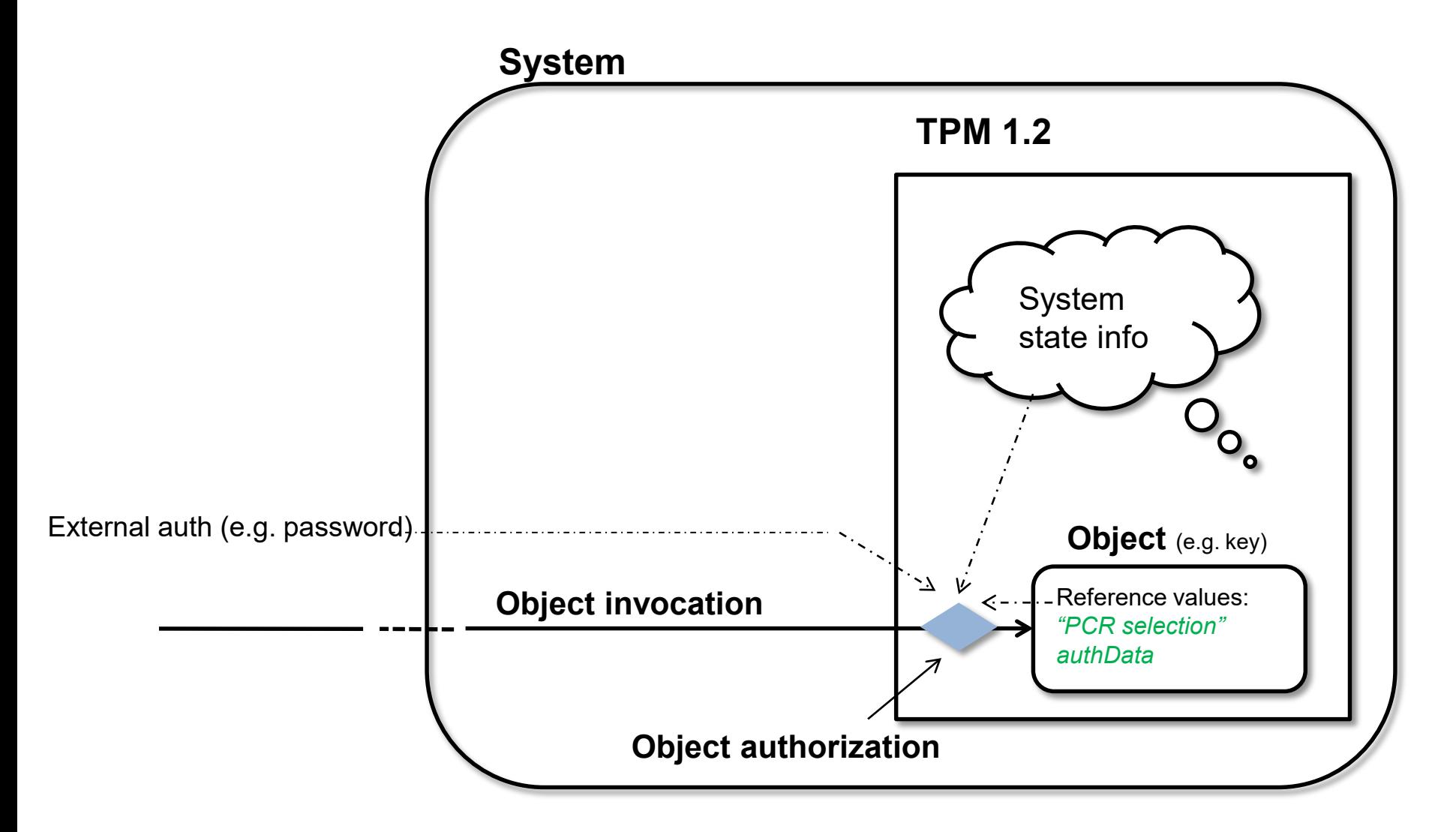

#### TPM 2.0

- ‹ More expressive policy definition model
- ‹ Various policy preconditions
- ‹ Logical operations (AND, OR)
- ‹ A policy session accumulates all authorization information

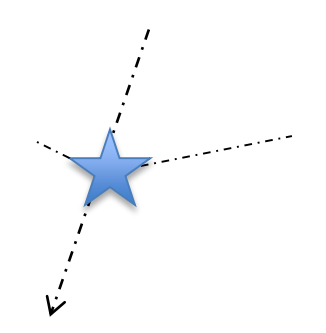

#### University admissions 2.0

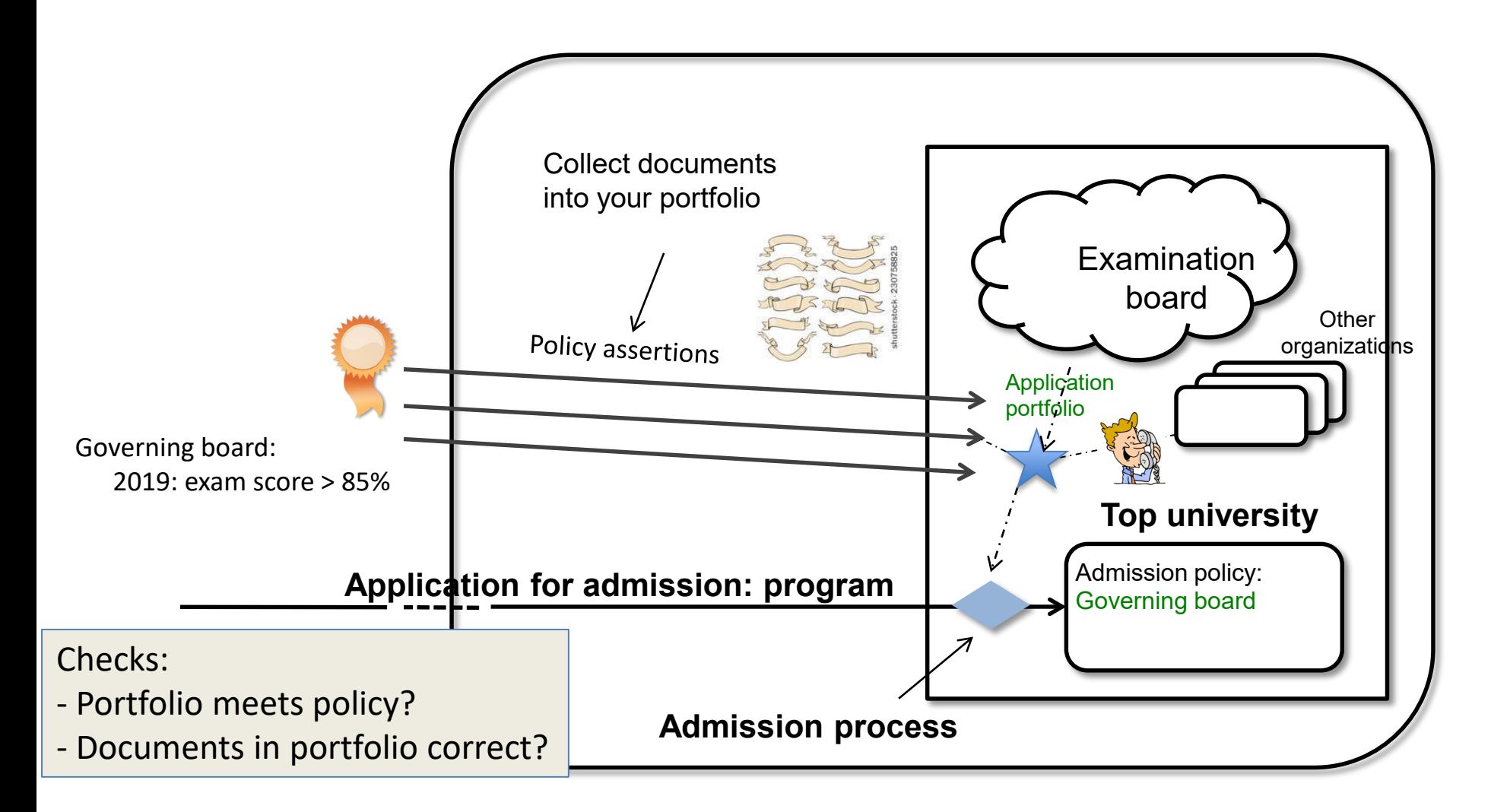

#### Authorization (policy) in TPM 2.0

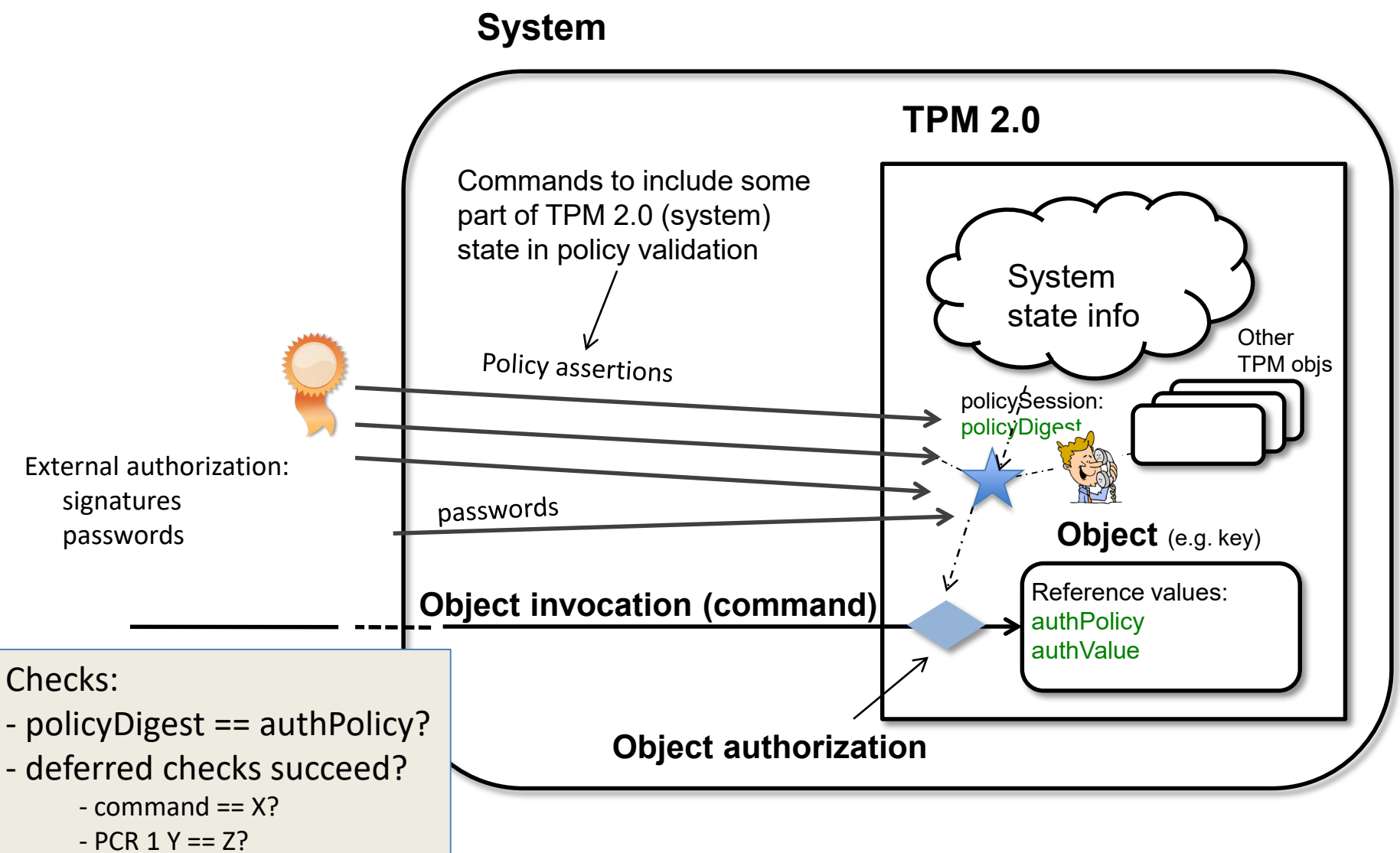

#### Authorization Policy Example

- Allow app A (and no other app) to use a TPM-protected RSA keypair **k1** –Only when a certain OS is in use
- Assume that

–When right OS is used, **PCR 1 = mOS** –When app A in foreground, **PCR 2 = mA**

#### Enforcing the example policy

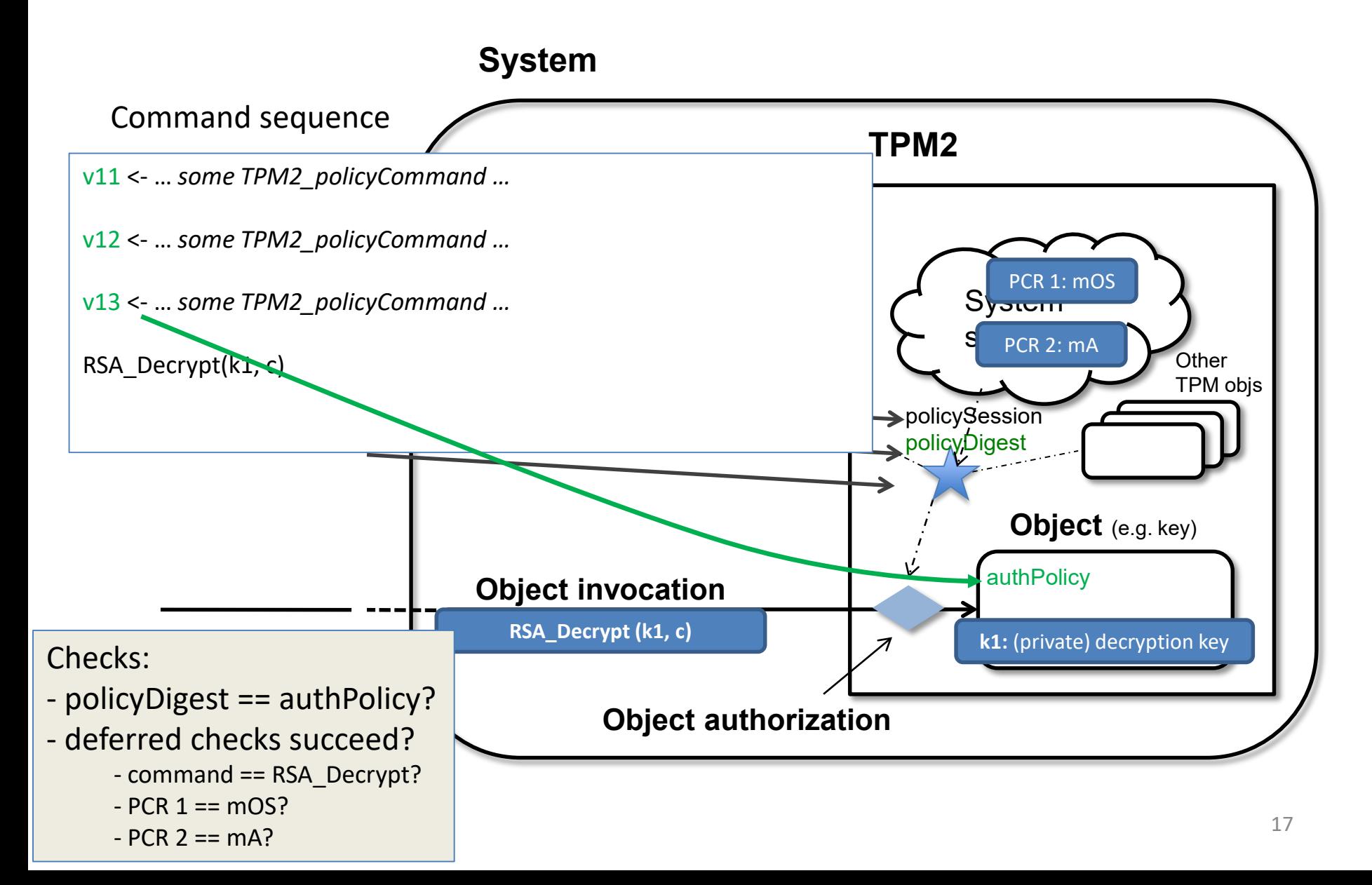

### TPM2 Policy Session Contents

‹ accumulated session policy value: **policyDigest**

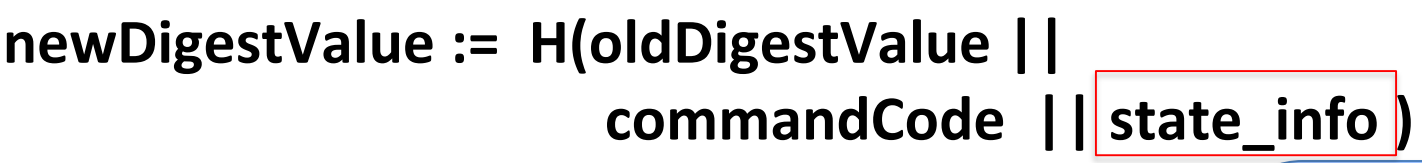

‹ Some policy commands **reset** value

**IF condition THEN newDigestValue := H( 0 || commandCode || state\_info )**

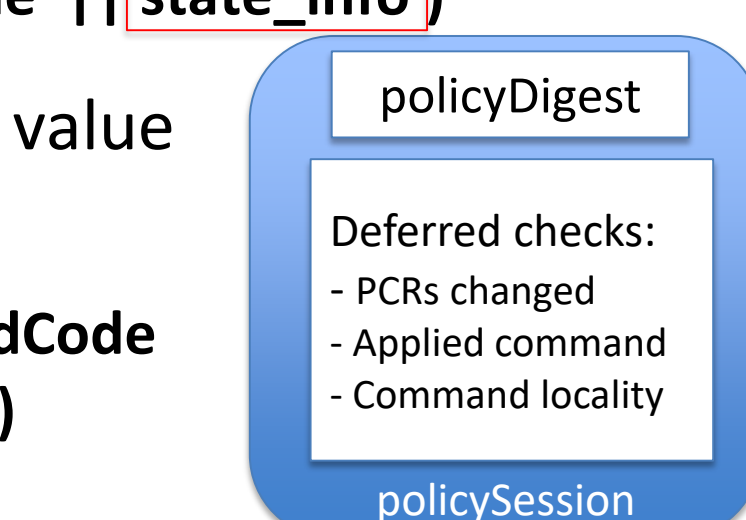

‹ **deferred policy checks** at object access time.

## TPM2 Policy Command Examples

#### ‹ **TPM2\_PolicyPCR:** PCR values

update *policyDigest* with *[pcr index, pcr value]*

**newDigest** := H(oldDigest || TPM\_CC\_PolicyPCR || pcrs || digestTPM)

‹ **TPM2\_PolicyNV:** reference value and operation (<, >, eq) for non-volatile memory area

e.g., *if counter5 > 2 then*  update *policyDigest* with *[ref, op, mem.area]*

**newDigest** := H(oldDigest || TPM\_CC\_PolicyNV || args || nvIndex->Name)

### TPM2 Deferred Policy Example

#### ‹ **TPM2\_PolicyCommandCode:** Check command during "object invocation" :

update *policyDiges*t with *[command code]*

**newDigest** := H(oldDigest || TPM\_CC\_PolicyCommandCode || code)

additionally save *policySession->commandCode := command code*

*policySession->commandCode* checked before object invocation!

## Other policy commands

• **TPM2\_PolicyOR:** Authorize one of several options: **Input:** List of digest values <D1, D2, D3, .. >

**IF** *policyDigest* in *List* **THEN** newDigest := H(0 || TPM2\_CC\_PolicyOR || List)

• **TPM2\_PolicyAuthorize:** Validate a signature on a policyDigest:

**Input:** signature and pubic key

**IF** signature validates **AND** signed text matches *policyDigest* **THEN**

newDigest := H(0 || TPM2\_CC\_PolicyAuthorize|| **H(pub)**|| ..)

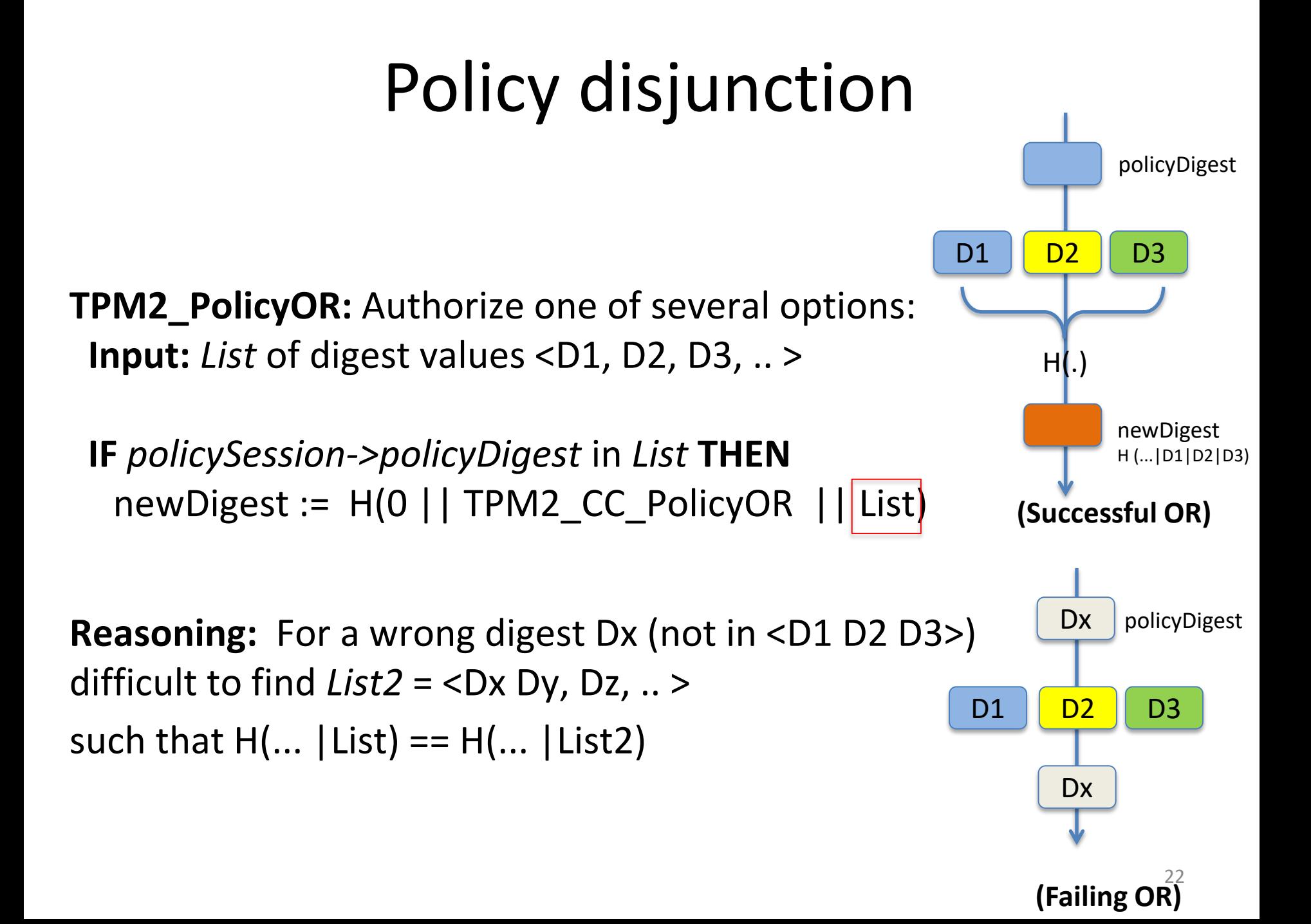

### Policy conjunction

- ‹ No explicit AND command
- $\triangle$  AND: consecutive auth. commands  $\rightarrow$  order dependence

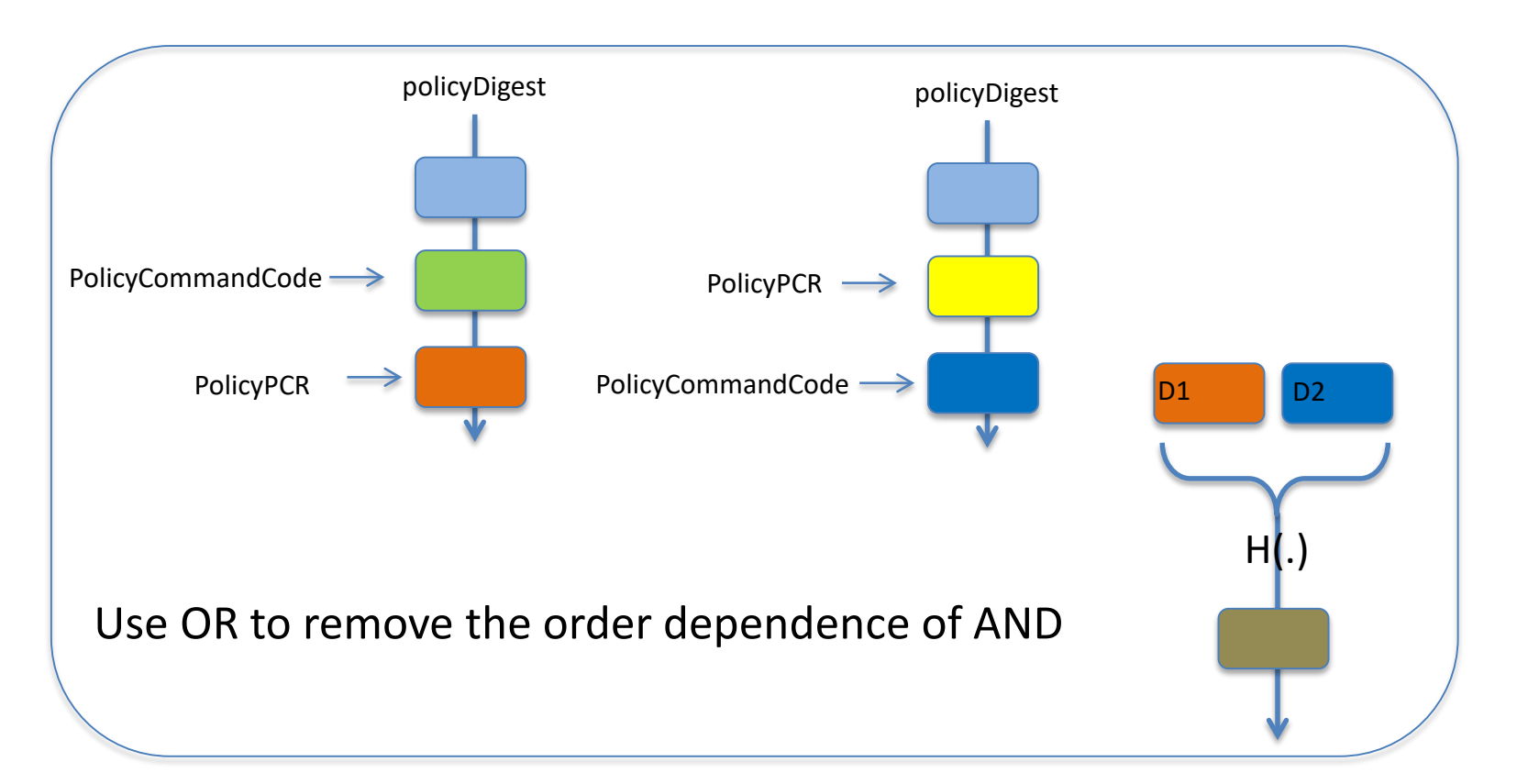

## External Authorization

#### **TPM2\_PolicyAuthorize:** Validate a signature on a policyDigest:

**IF** signature validates **AND** signed text matches *policySession->policyDigest* **THEN**

newDigest := H(0 || TPM2\_CC\_PolicyAuthorize|| **H(pub)**|| ..)

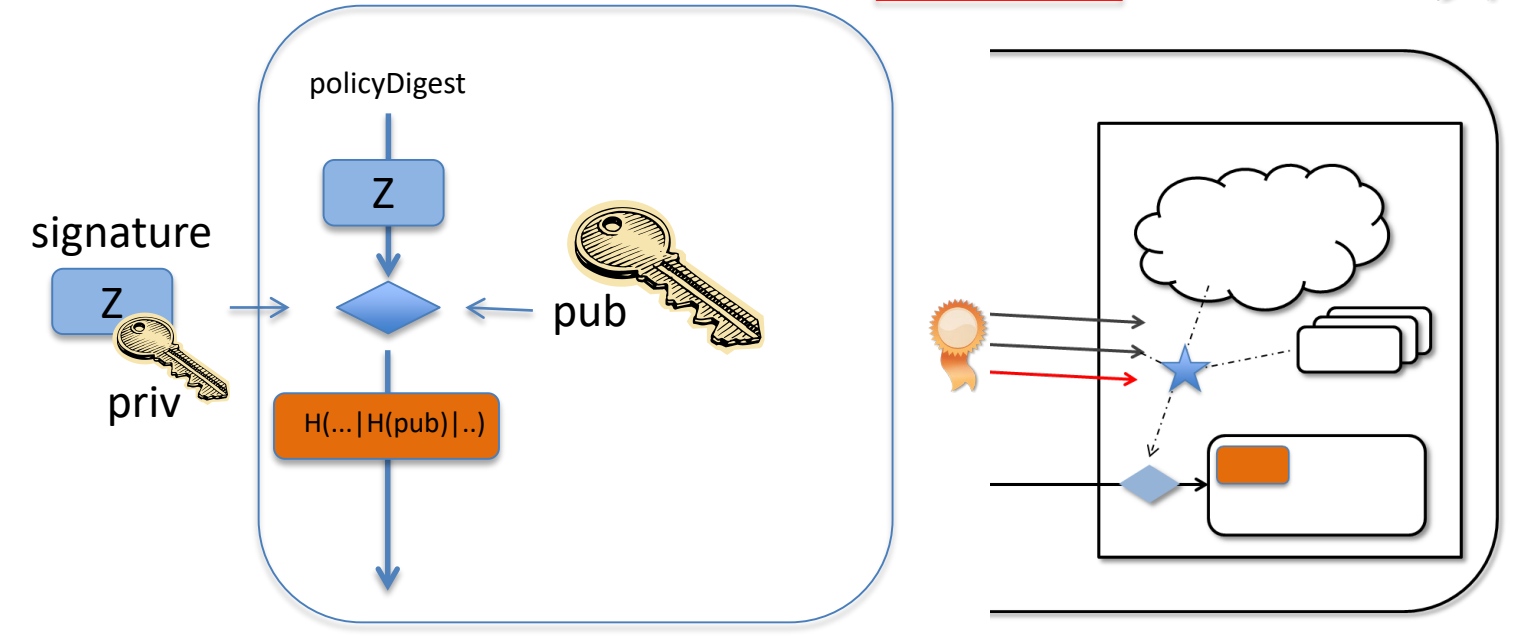

## Let's try this out

- <span id="page-24-0"></span>• Developer D
	- Has TPM2-protected keypair *k1* and Application A
	- Wants **only A** can use *k1* via
		- TPM2\_RSA\_Decrypt (key, ciphertext)
- Assume that
	- OS measured into PCR1 (if correct OS: PCR1 = mOS)
	- Foreground app into PCR2 (if A: PCR2 = mA)
- What should authPolicy of *k1* be?

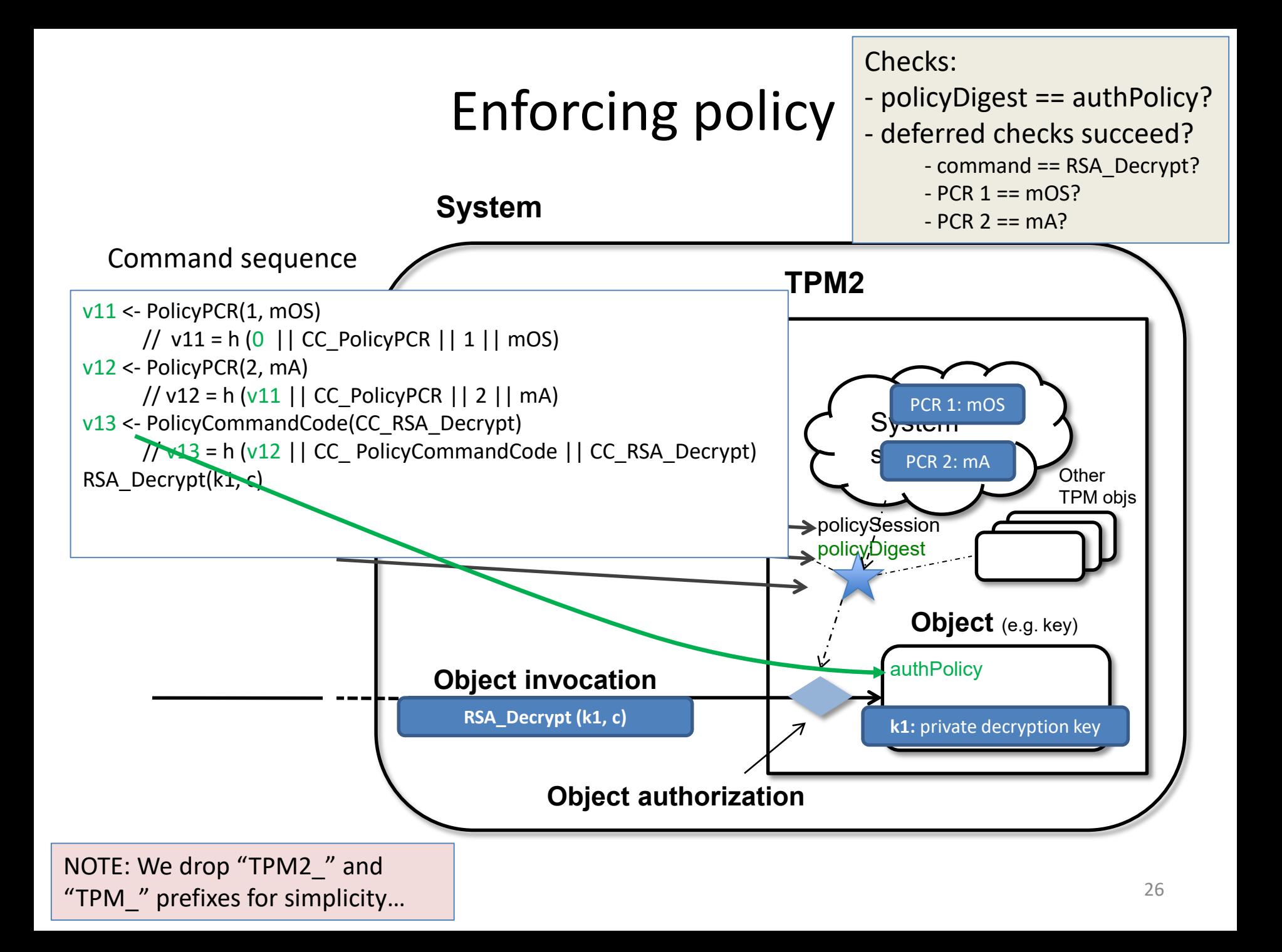

#### Exercise 3

(i) What if D wants to authorize app A1 (PCR2=mA\_1) *or* app A2 (PCR2=mA\_2) (ii) What if D wants to authorize many apps

#### **ANDROID KEYSTORE**

Using TEEs

#### Mobile TEE deployment

- TrustZone support available in majority of current smartphones
- Mainly used for manufacturer internal purposes
	- Digital rights management, Subsidy lock…

• *APIs for developers?*

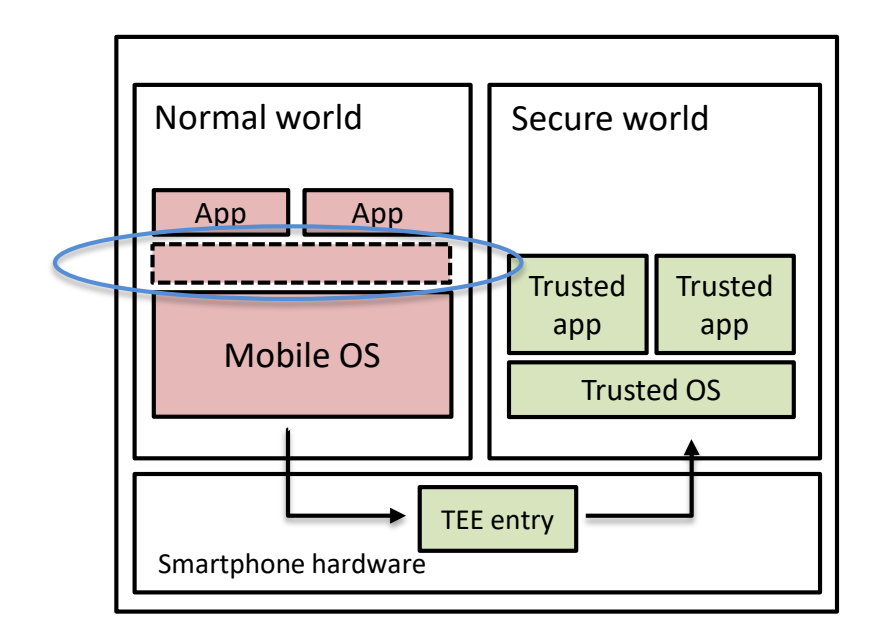

#### Android Key Store API

Android Key Store example

```
// create RSA key pair
Context ctx;
KeyPairGeneratorSpec spec = new 
    KeyPairGeneratorSpec.Builder("key1",KeyProperties.PURPOSE_SIGN);
… 
spec.build();
KeyPairGenerator gen = 
    KeyPairGenerator.getInstance(KeyProperties.KEY_ALGORITHM_RSA, 
    "AndroidKeyStore");
gen.initialize(spec);
KeyPair kp = gen.generateKeyPair();
// make a signature
Signature sig = Signature.getInstance("SHA256withRSA/PSS"):
```
sig.initSign(kp.getPrivate()):

#### Key Store implementation: example

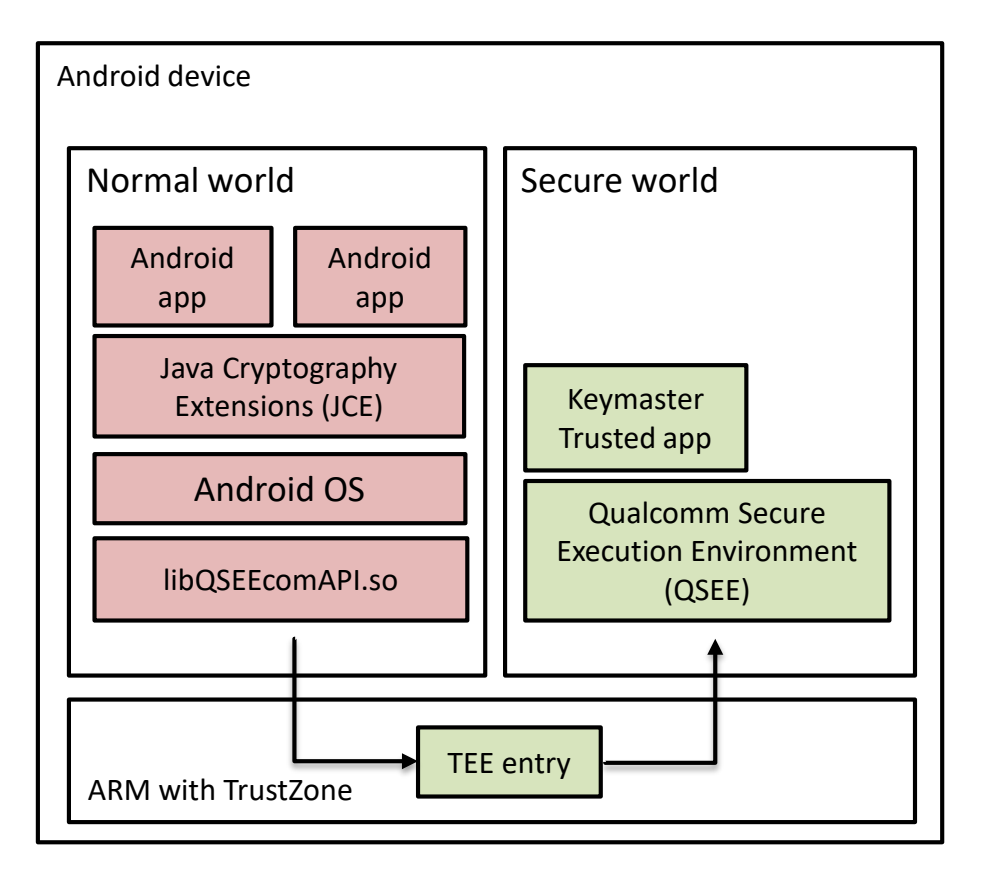

Keymaster operations

- Public key algorithms
- Symmetric key algorithms (AES, HMAC) from v1.0
- Access control, key usage restrictions
- Key attestation (from  $v2.0$ ), "ID attestation" (from v3.0)
- Android Protected Confirmation (Android 9, API level 28)

Persistent storage on Normal World

*Elenkov.* [Credential storage enhancements in Android 4.3.](http://nelenkov.blogspot.ch/2013/08/credential-storage-enhancements-android-43.html) 2013 *Android,* [Hardware-backed Keystore](https://source.android.com/security/keystore/), 2015-2018 *Android,* [Protected Confirmation](https://developer.android.com/training/articles/security-android-protected-confirmation), 2018

## Android Key Store

- Available operations
	- Signatures
	- Encryption/decryption
	- Attestation, confirmation
- Developers cannot utilize programmability of mobile TEEs
	- Not possible to run arbitrary trusted applications
- Different API abstraction and architecture needed
	- Example: [On-board Credentials](https://ssg.aalto.fi/research/projects/on-board-credentials/)
	- GlobalPlatform device working group specifications

### What protects hardware platform security?

http://transversalinflections.files. [wordpress.com/2011/06/turtles-](http://transversalinflections.files.wordpress.com/2011/06/turtles-all-the-way-down.png)

all-the-way-down.png

A well-known scientist (some say it was [Bertrand Russell\)](http://en.wikipedia.org/wiki/Bertrand_Russell) once gave a public lecture on astronomy. He described how the earth orbits around the sun and how the sun, in turn, orbits around the center of a vast collection of stars called our galaxy. At the end of the lecture, a little old lady at the back of the room got up and said: "What you have told us is rubbish. The world is really a flat plate supported on the back of a giant tortoise." The scientist gave a superior smile before replying, "What is the tortoise standing on?" "You're very clever, young man, very clever," said the old lady. "**But it's tortoises all the way down**!"

- Stephen Hawking, in *A Brief History of Time*

#### TEE system architecture

#### **Architectures with single TEE**

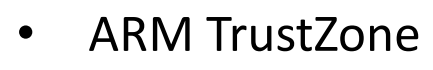

- TI M-Shield
- Smart card
	- Crypto co-processor
	- Trusted Platform Module (TPM)

#### **Architectures with multiple TEEs**

- Intel SGX
- TPM (and "Late Launch")
- **Hypervisor**

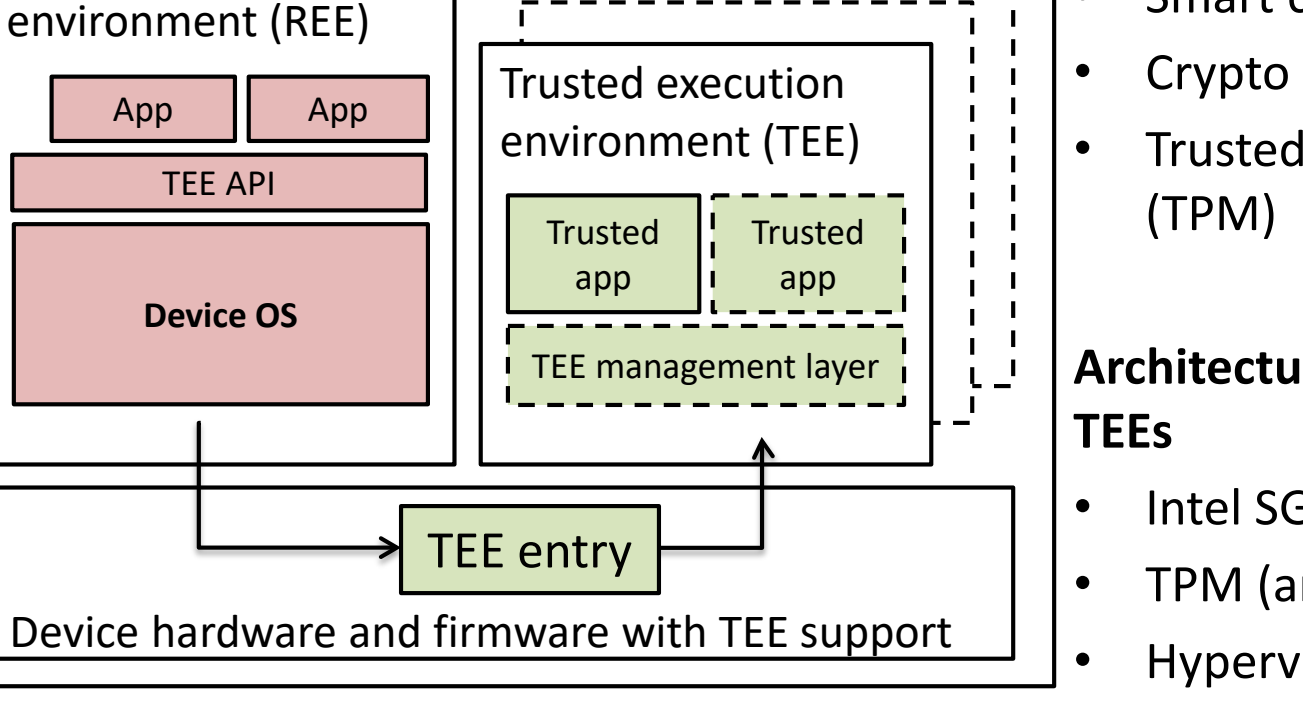

Device

Rich execution

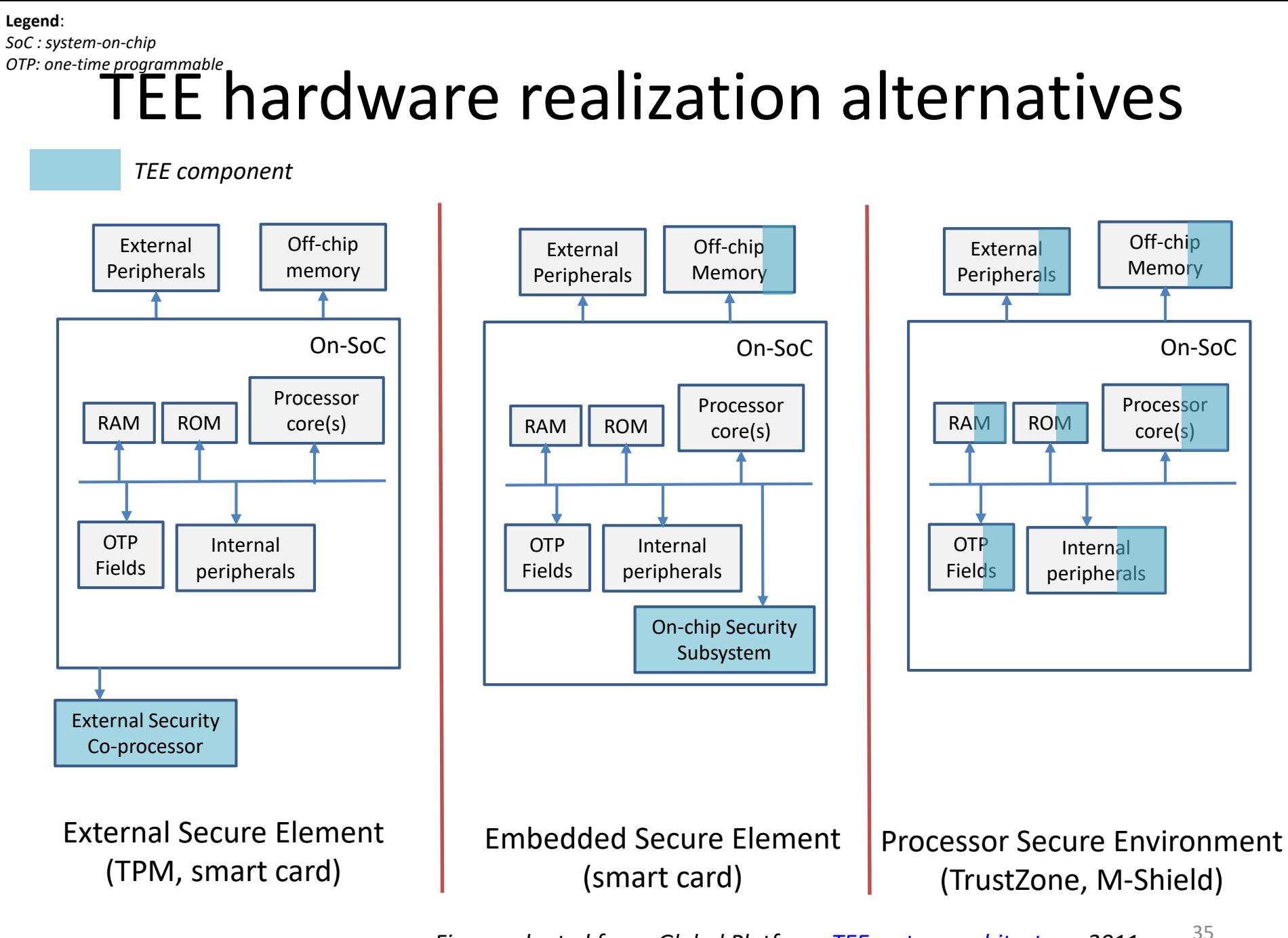

*Figure adapted from: Global Platform. [TEE system architecture.](http://www.globalplatform.org/specificationsdevice.asp) 2011.*

TEE instances

#### **ARM TRUSTZONE**
### ARM TrustZone architecture

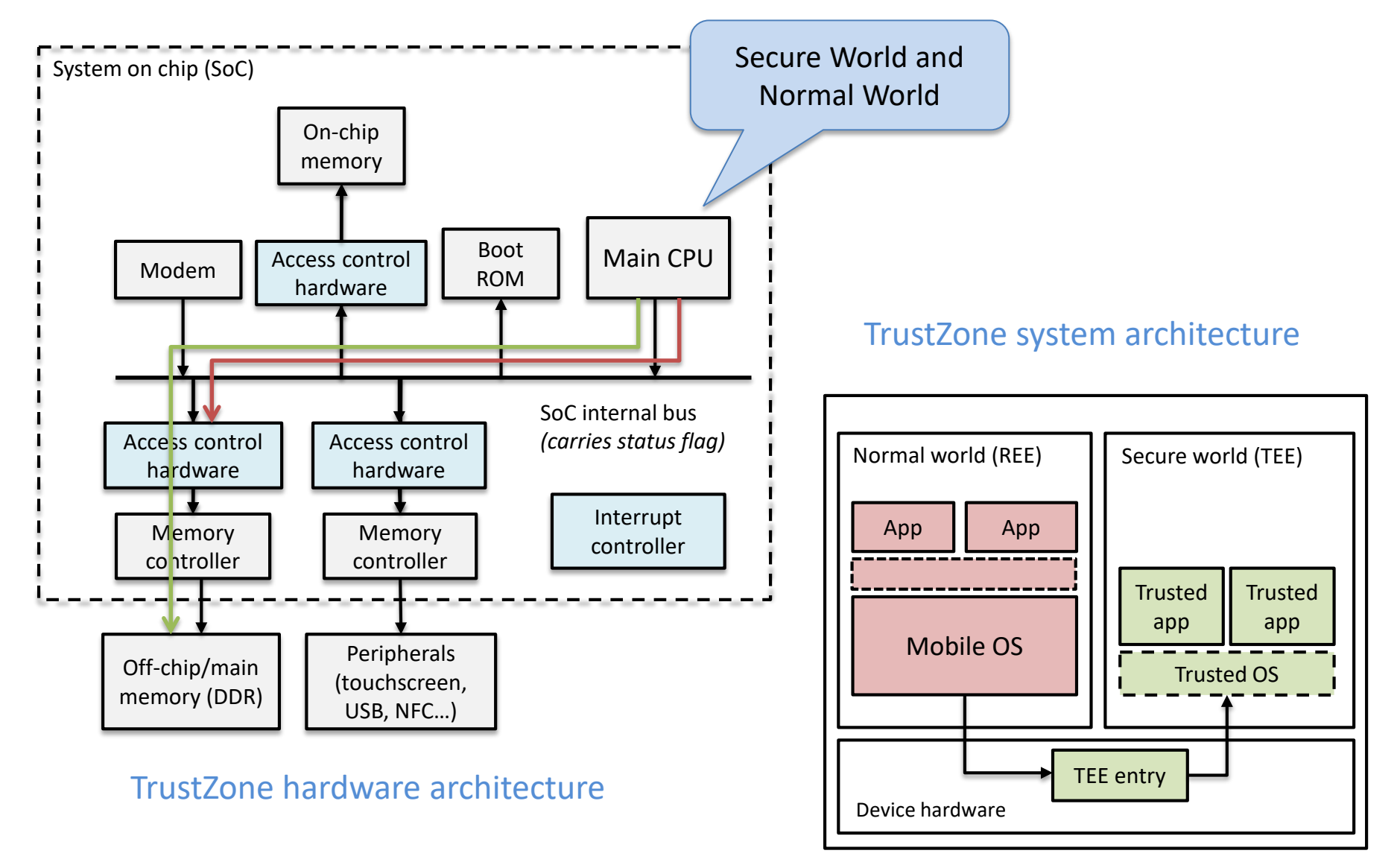

ARM Ltd., "ARM Security Technology - [Building a Secure System using TrustZone](http://infocenter.arm.com/help/topic/com.arm.doc.prd29-genc-009492c) Technology", Whitepaper 2009

**Legend**: *MMU: memory management unit*

### TrustZone overview

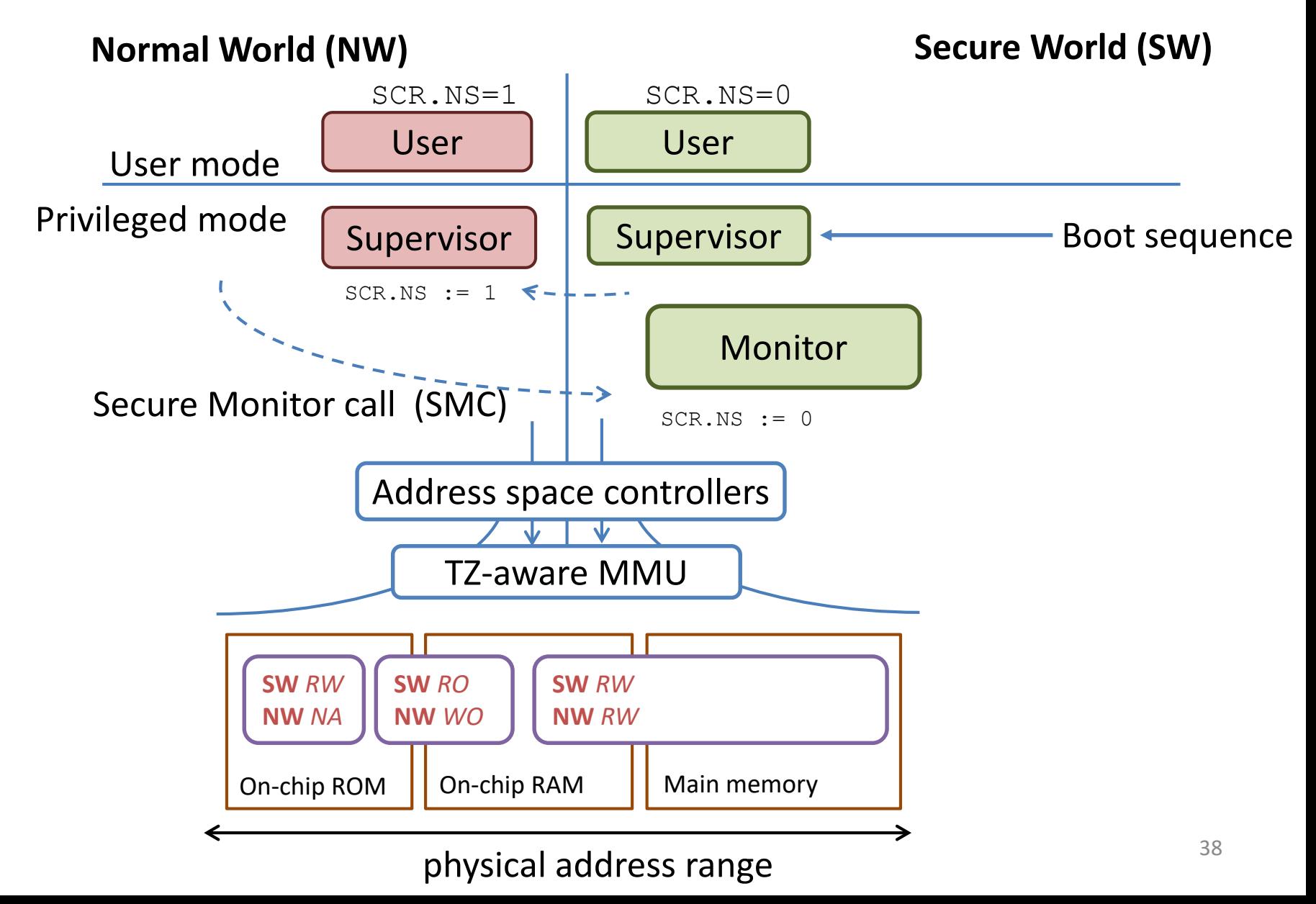

## TrustZone example (1/2)

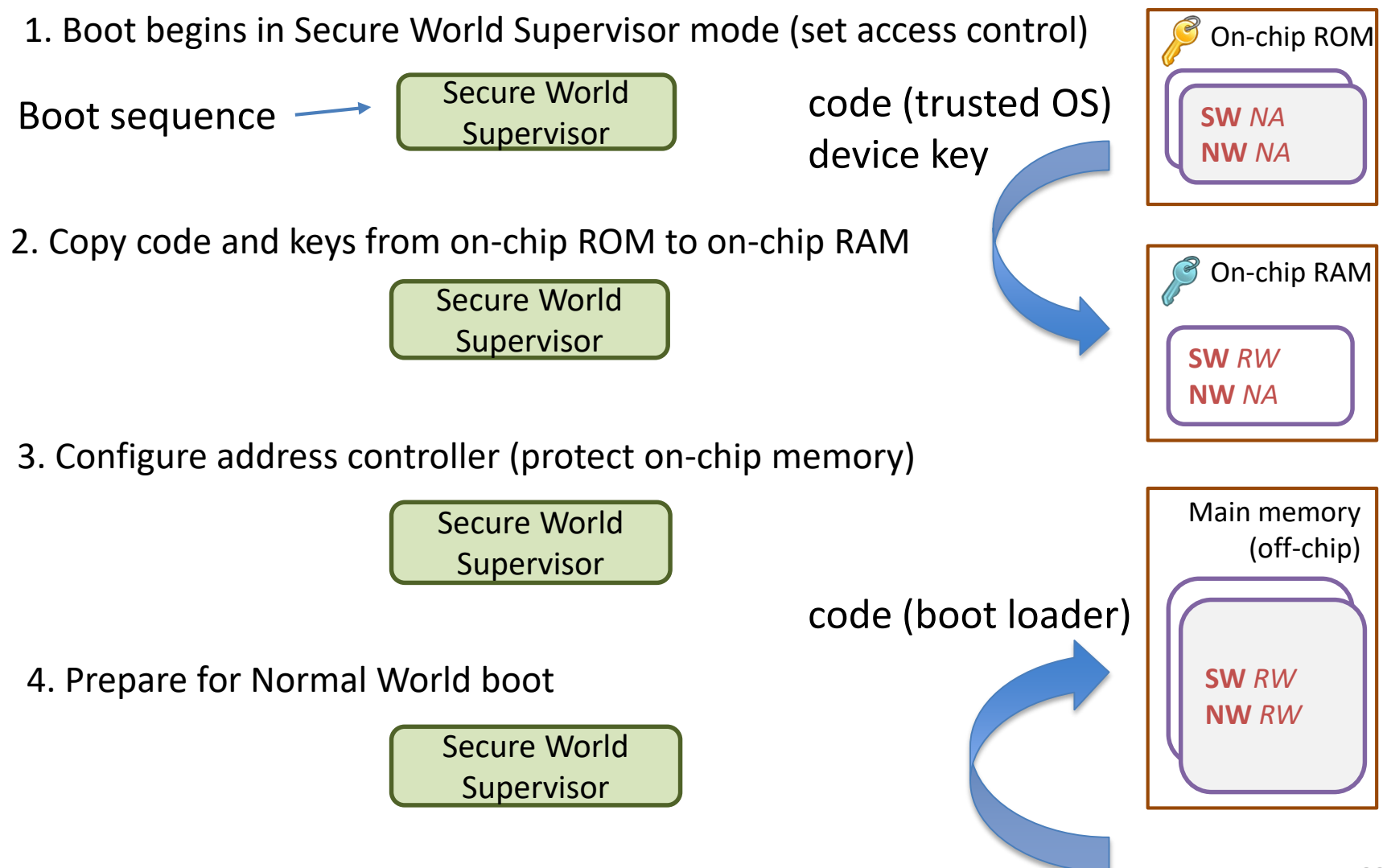

### TrustZone example (2/2)

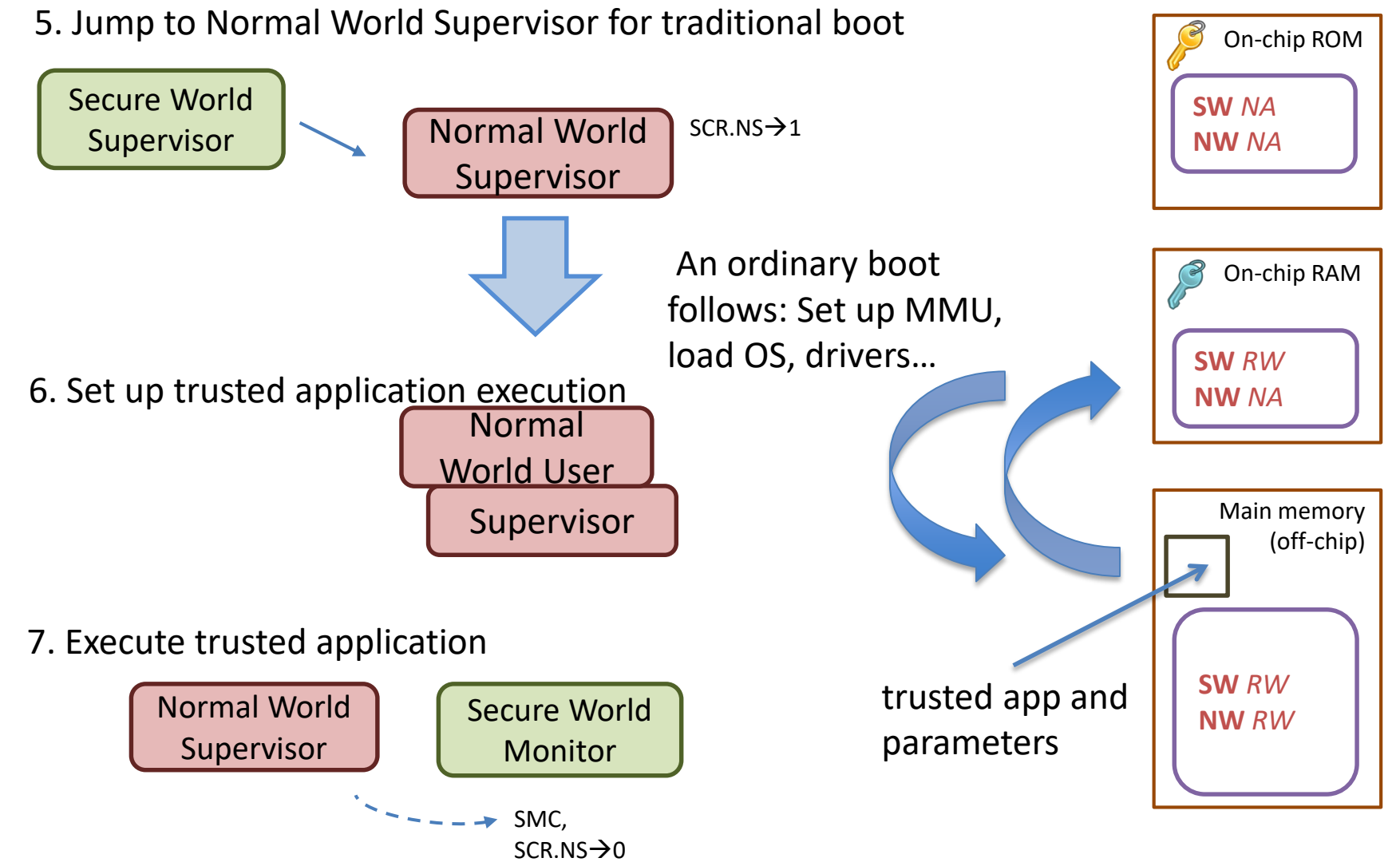

## TZ-enabled CPUs

- TZ: set of ARM processor extensions
- Combined with other building blocks needed for TEEs
	- –Trust root to verify code (e.g., hash of manufacturer's code signing key)
	- –Device-secret initialized during chip manufacture
	- –Monotonic counter or writable secure memory

## Secure state entry/exit in TrustZone

### Enter SMC

Exception Handler

Determine direction & update SCR NS bit

Store registers for world being left

Restore registers for world being entered

Exit SMC Exception Handler What happens during entry/exit?

- Store/restore all shared registers
	- Kernel: switching between processor modes
	- Secure monitor: switching between worlds
- Validate/(un)marshal parameters
	- TEE driver
- Reconfigure MMU
	- Secure monitor

Register banking: copies of registers

- Special purpose registers (SP, LR, SPSR)
	- Banked between modes, but not worlds
	- except at **highest privilege mode**
- Ordinary registers are not banked

### Internet of resource constrained things

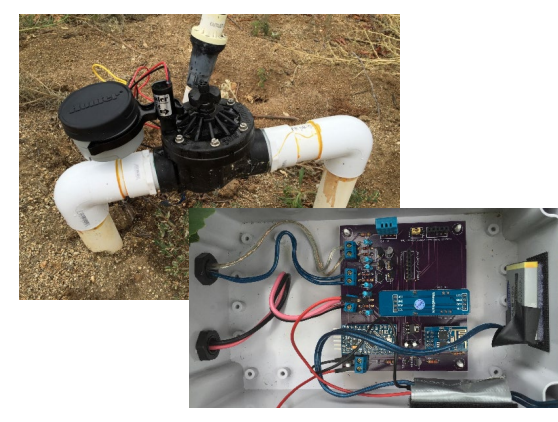

*Solar-powered soil-moisture sensor for agricultural irrigation <https://hackaday.io/project/6444-vinduino-a-wine-growers-water-saving-project>*

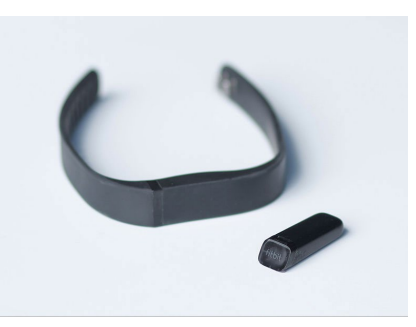

*Wireless-enabled wearable activity tracker*

*<https://en.wikipedia.org/wiki/Fitbit> (MorePix)* 

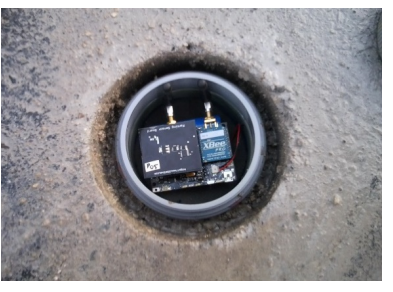

*Wireless vehicle-presence sensor with 7 to 10 years of battery life <http://embedded-computing.com/articles/sensor-enabled-nodes-support-the-iot-for-smart-buildings-and-smart-transport/>*

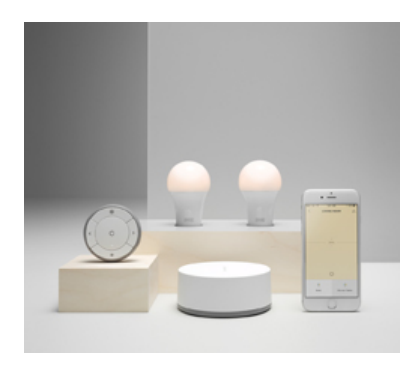

*Remote-controlled consumer smart lighting platform <http://www.ikea.com/se/sv/catalog/categories/departments/lighting/36812/>*

## Workhorses for small IoT devices

#### **ATmega328**

Up to **16 MHz** Clock Speed Up to **2 KB** SRAM Up to **32KB** Flash Up to **1 KB** EEPROM **Wifi** + **Long range RF** (external)

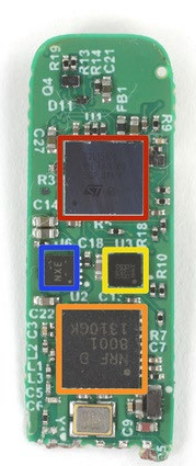

**ARM Cortex-M3** Up to **32 MHz** Clock Speed Up to **16 kB** RAM Up to **4kB** EEPROM Up to **128 kB** Flash **Bluetooth LE**

*<https://www.ifixit.com/Teardown/Fitbit+Flex+Teardown/16050> <http://www.st.com/en/microcontrollers/stm32l151c6.html>*

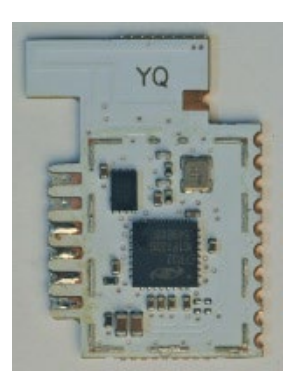

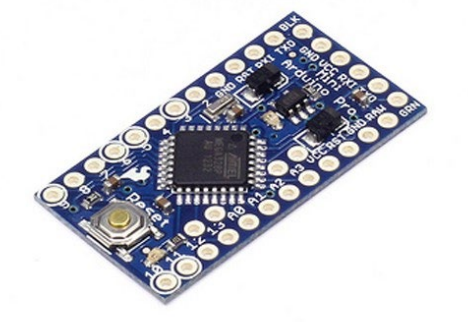

AES-256/128, ECC, SHA-1, SHA-2 *<https://hackaday.io/project/6444-vinduino-a-wine-growers-water-saving-project> <https://store.arduino.cc/arduino-pro-mini>*

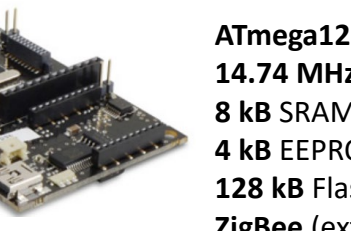

**ATmega1281 14.74 MHz** Clock Speed **8 kB** SRAM **4 kB** EEPROM **128 kB** Flash **ZigBee** (external)

**ARM Cortex-M4** + Floating Point Unit Up to **40 MHz** Clock Speed Up to **256 kB** RAM Up to **1024 kB** Flash **ZigBee** and **Thread** Radio (6LoWPAN) Hardware Crypto Accelerator w/

*[http://www.libelium.com/v11-files/documentation/waspmote/smart-parking-sensor-board\\_eng.pdf](http://www.libelium.com/v11-files/documentation/waspmote/smart-parking-sensor-board_eng.pdf) <http://www.libelium.com/products/waspmote/hardware/>*

*[https://www.heise.de/make/artikel/Das-steckt-in-Ikea-Tradfri-3597295.html](https://www.silabs.com/products/wireless/mesh-networking/efr32mg-mighty-gecko-zigbee-thread-soc) <https://www.silabs.com/products/wireless/mesh-networking/efr32mg-mighty-gecko-zigbee-thread-soc>*

## Characteristics of a *resource constrained* IoT system

- Monolithic firmware written in embedded C/C++
	- interrupt-driven, reacts to external events
	- simple real-time scheduling O/S (or no O/S at all!)
- Execute-in-place from persistent storage (NOR flash)
	- reduces total RAM requirements
	- flat memory space (no virtual memory)
	- access control by Memory Protection Unit (MPU)
- Limited processing power, storage and memory
	- Restricted lifetime in battery operated devices

## TrustZone-M (ARMv8-M)

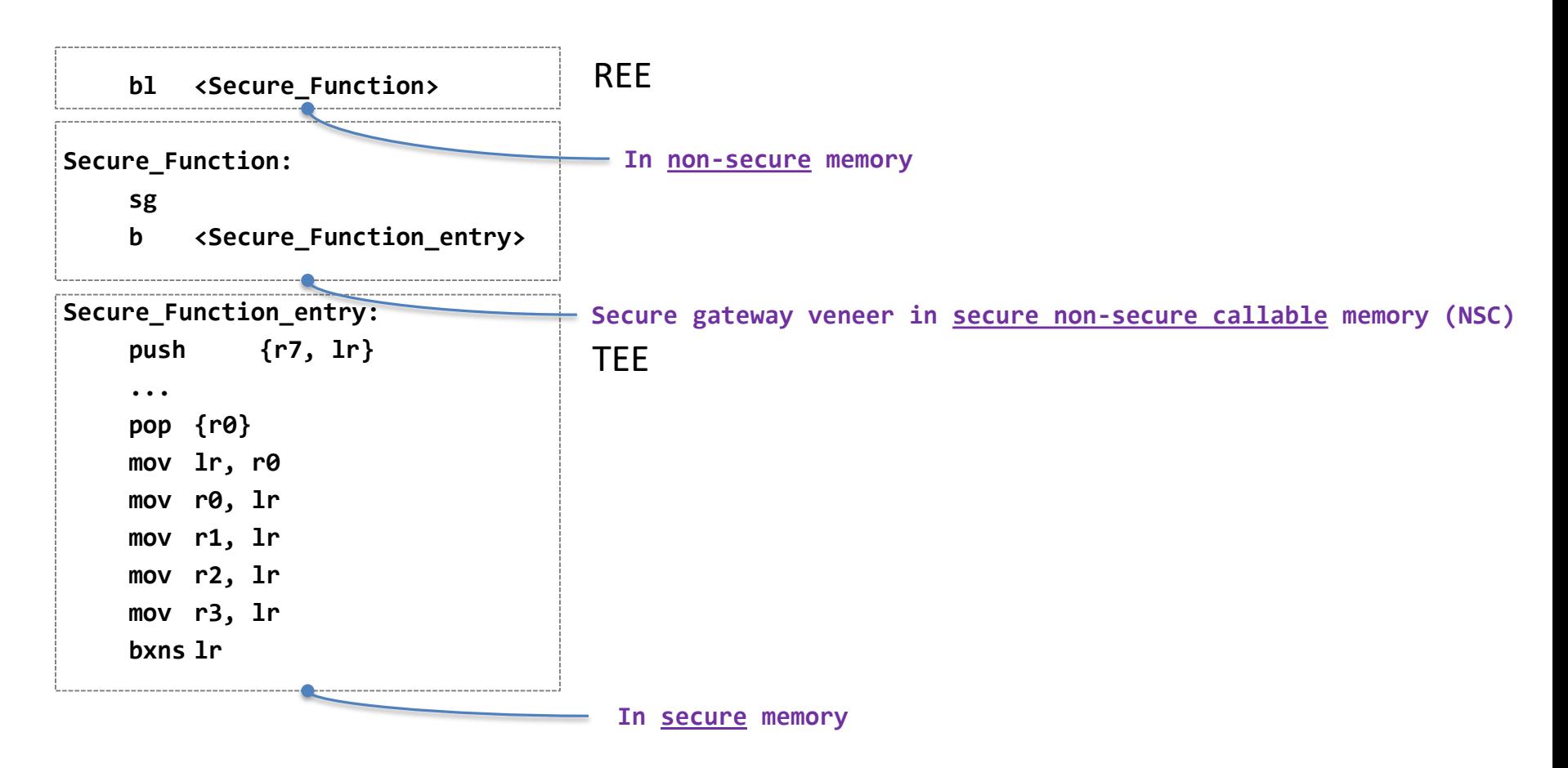

Memory regions labeled (secure, non-secure, NSC) during device initialization

## Secure state entry/exist in TZ-M

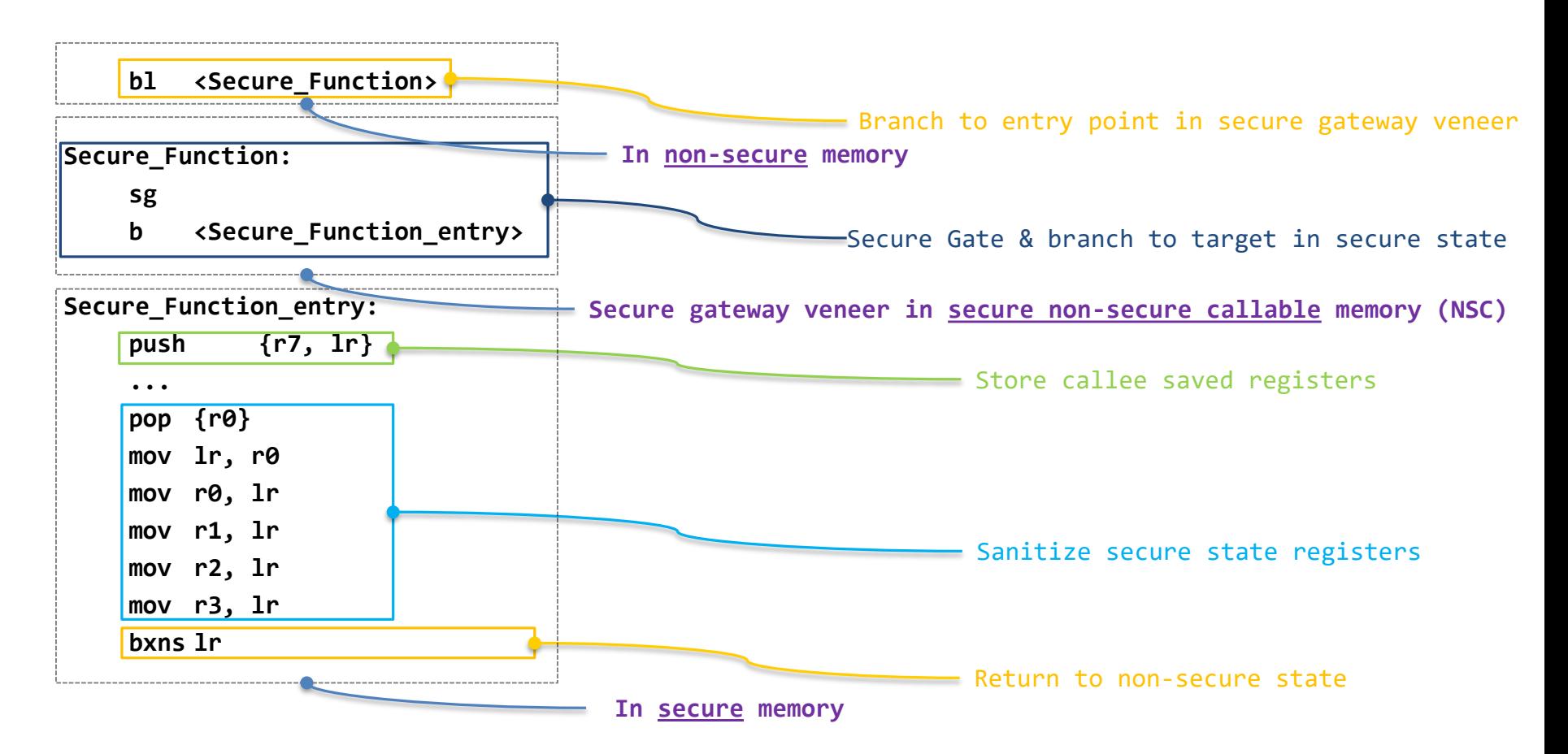

Memory regions labeled (secure, non-secure, NSC) during device initialization Automatic transition to secure state on entering NSC, limited to SG instruction

## TrustZone-A vs. TrustZone-M

- Secure state transition via SMC
- Single entry point (Monitor)
- Kernel & monitor save/restore registers
- Monitor reconfigures MMU on entry/exit
- Context switch costs thousands of instructions
- Automatic transition on entering NSC
- Multiple entry points (SG veneers)
- Secure functions save/restore registers
- No MMU in embedded devices
- Context switch costs a few instructions

<span id="page-48-0"></span>TEE specifications: <https://www.globalplatform.org/specificationsdevice.asp>

## **GLOBAL PLATFORM**

# Global Platform (GP)

GP standards for smart card systems used many years

- Examples: payment, ticketing
- Card interaction and provisioning protocols
- Reader terminal architecture and certification

Recently GP has released standards for mobile TEEs

• Architecture and interfaces

<http://www.globalplatform.org/specificationsdevice.asp>

- TEE System Architecture
- TEE Client API Specification v.1.0
- TEE Internal Core API Specification v1.1
- Trusted User Interface API v 1.0

## GP TEE System Architecture

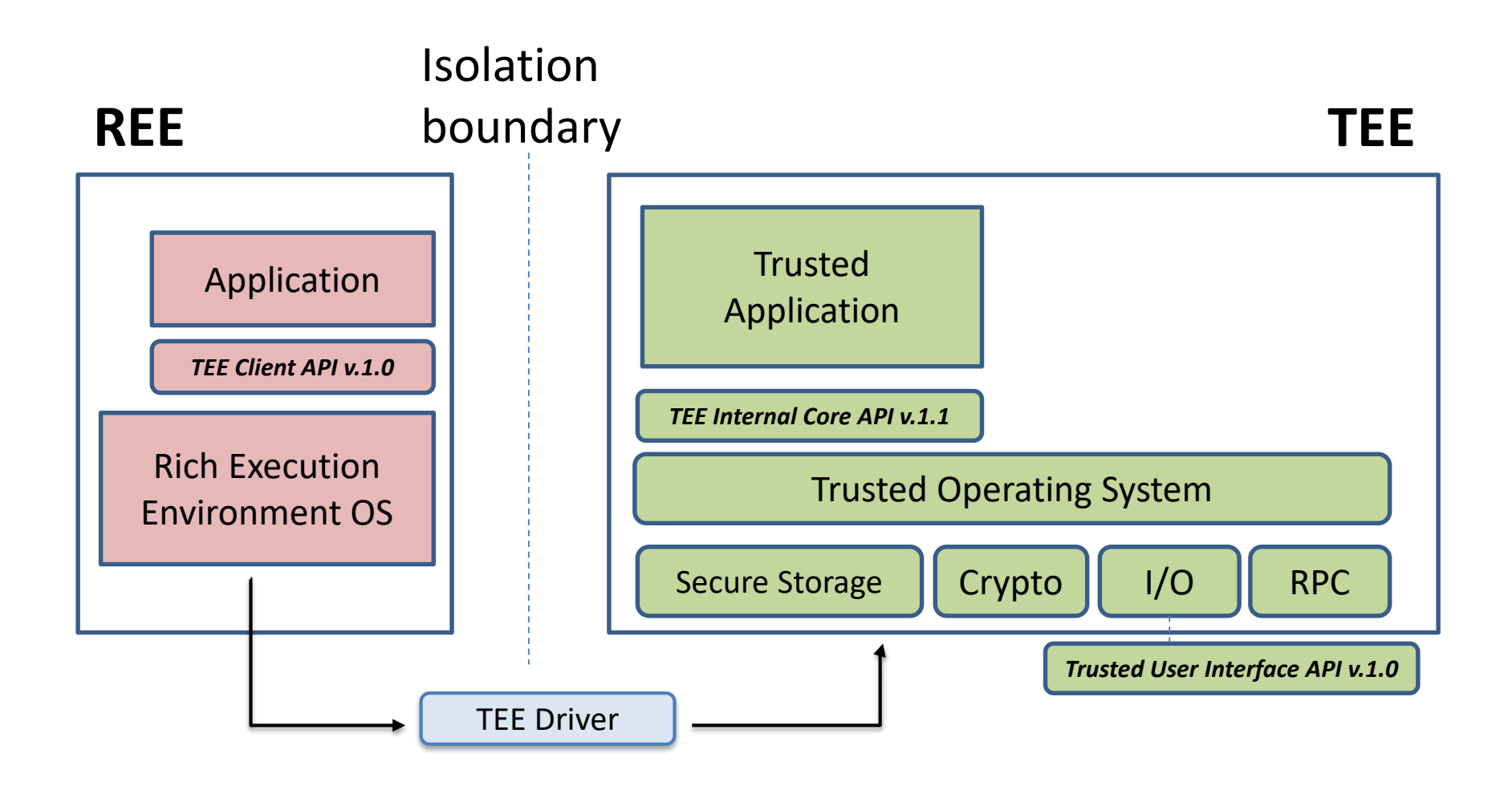

## Interaction with Trusted Application

REE App provides a pointer to its memory for the Trusted App

• Example: Efficient in place encryption

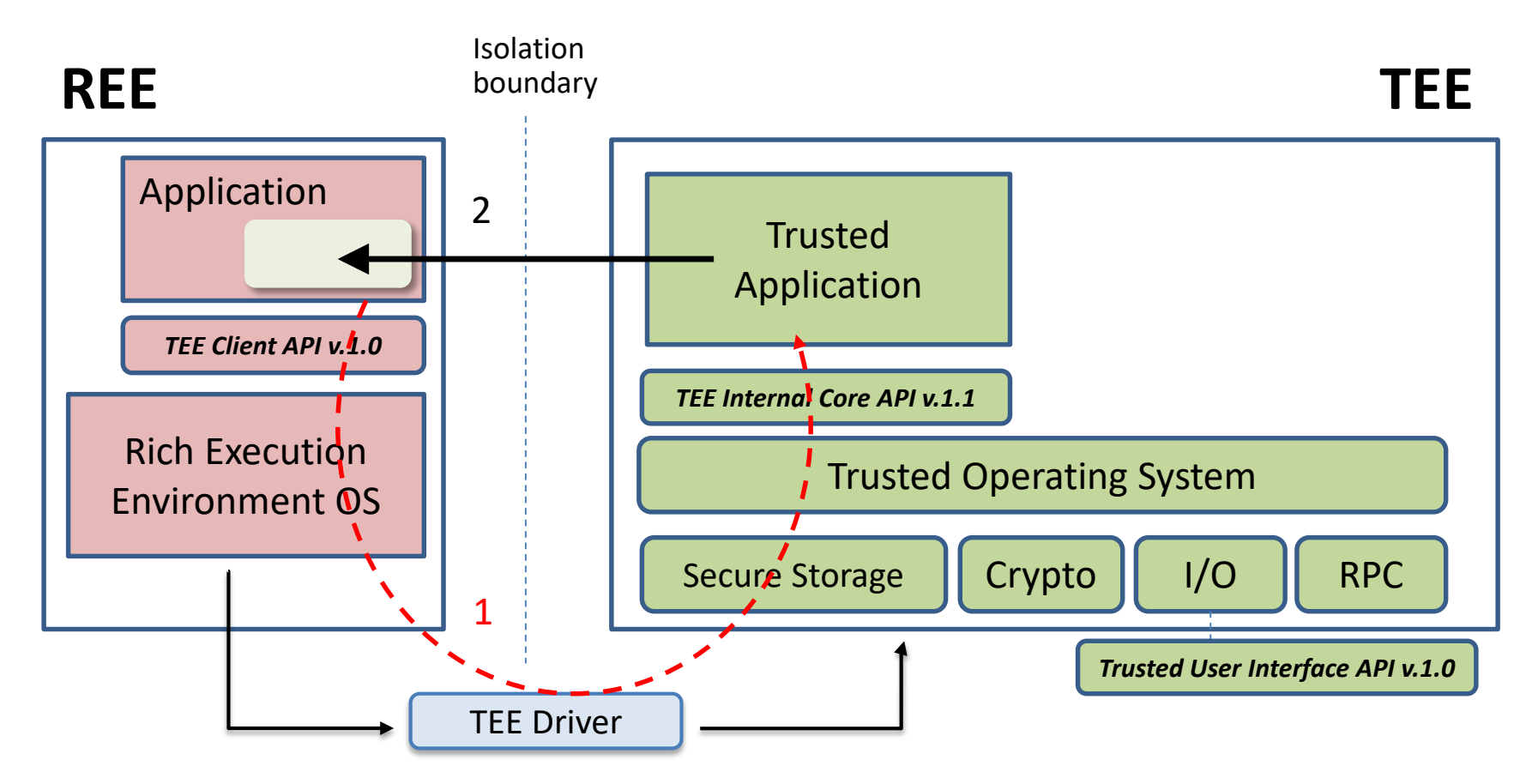

### TEE Client API example

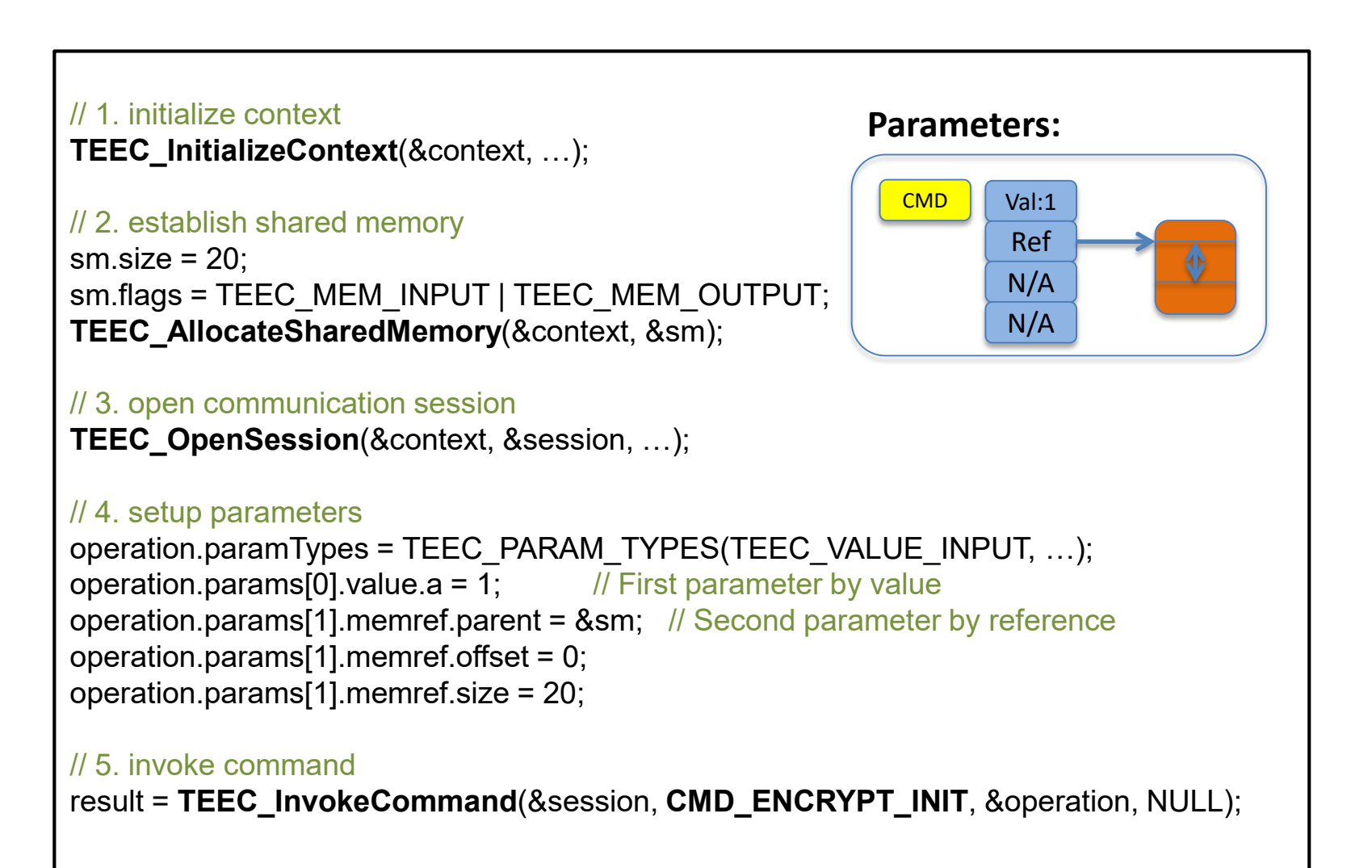

### TEE Internal Core API example

// each Trusted App must implement the following functions…

```
// constructor and destructor
TA_CreateEntryPoint();
TA_DestroyEntryPoint(); 
// new session handling
TA_OpenSessionEntryPoint(uint32_t param_types, TEE_Param params[4], void **session)
TA_CloseSessionEntryPoint (…)
// incoming command handling
TA_InvokeCommandEntryPoint(void *session, uint32_t cmd,
                            uint32 t param types, TEE Param params[4])
{
     switch(cmd)
```
### case **CMD\_ENCRYPT\_INIT**:

{

}

}

....

*In Global Platform model Trusted Applications are command-driven*

### Storage and RPC (TEE internal Core API)

**Secure storage**: Trusted App can persistently store memory and objects

**TEE\_CreatePersistentObject**(TEE\_STORAGE\_PRIVATE, flags, ..., **handle**)

**TEE\_ReadObjectData**(handle, buffer, size, count); **TEE\_WriteObjectData**(handle, buffer, size); **TEE\_SeekObjectData**(handle, offset, ref); **TEE\_TruncateObjectData**(handle, size);

### **RPC**: Communication with other TAs

**TEE\_OpenTASession**(TEE\_UUID<sup>\*</sup> destination, ..., paramTypes, params[4], &session); **TEE\_InvokeTACommand(**session, …, commandId, paramTypes, params[4]**);**

Also APIs for **crypto**, **time**, and **arithmetic** operations…

## GP standards summary

- Specifications provide sufficient basis for TA development
- Issues
	- Application installation (provisioning) model not yet defined
	- Access to TEE typically controlled by the manufacturer
	- User interaction
- Open-TEE
	- Original intent: virtual TEE platform for TA developers
		- Implements GP interfaces: TA development w/ standard Linux tooling
	- Port for Android (requested by an OEM)
	- <https://github.com/Open-TEE>

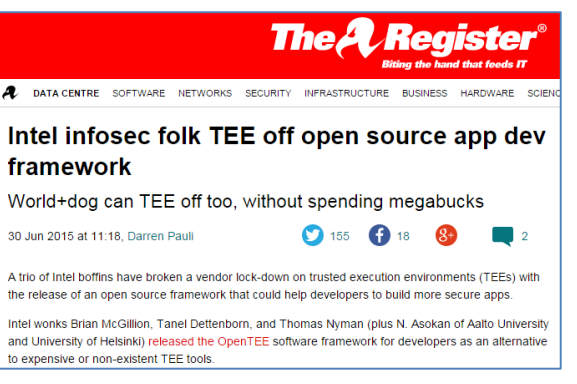

## TEE standards and specifications

- First versions of standards already out
- Goal: easier development; better interoperability

TEE environment

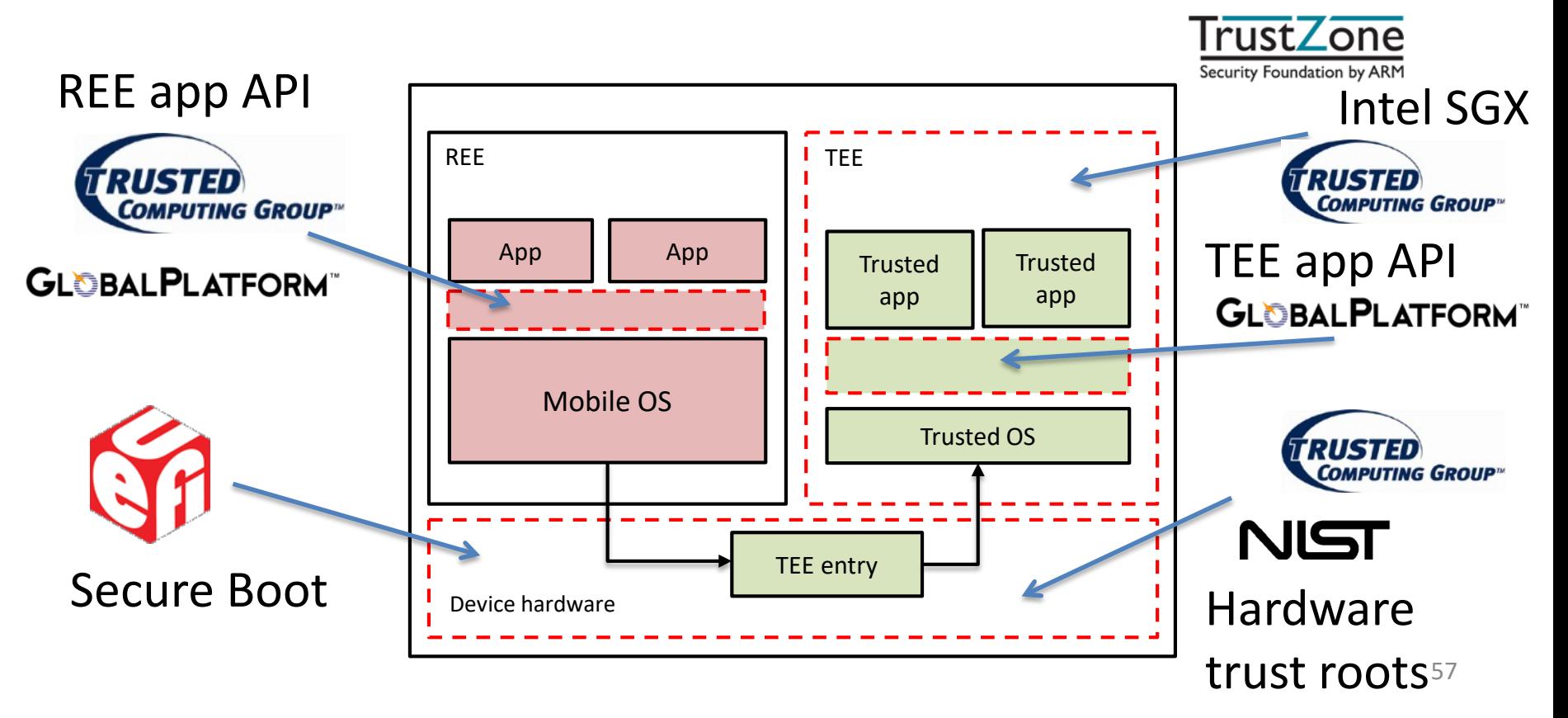

## Standards summary

- Global Platform Mobile TEE specifications
	- Sufficient foundation to build trusted apps for mobile devices
- TPM 2.0 library specification
	- TEE interface for various devices (also Mobile Architecture)
	- Extended Authorization model is (too?) powerful and expressive
	- Short tutorial on TPM 2.0: **[Citizen Electronic Identities using TPM 2.0](http://arxiv.org/abs/1409.1023)**
- Mobiles can combine UEFI, NIST, GP and TCG standards
- Developers do not yet have full access to TEE functionality

## **INTEL SOFTWARE GUARD EXTENSIONS (SGX)**

TEE instances

## Intel Software Guard Extensions

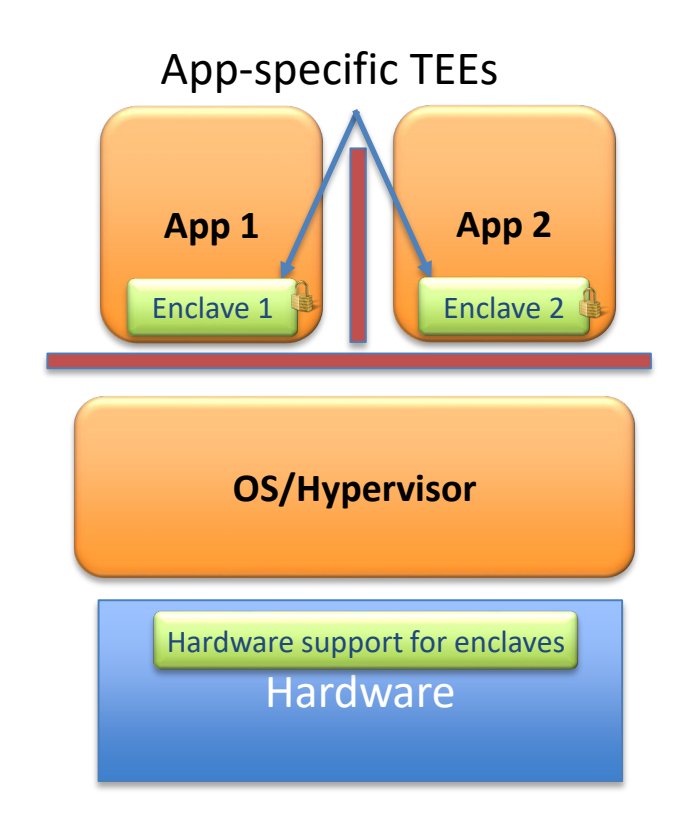

- HW-supported TEE functionality in ring-3
- Enclave code/data encrypted by HW
- Supports attestation and sealing

### [Intel Software Guard](https://software.intel.com/en-us/sgx) Extensions :

"Theory of Operations": <https://software.intel.com/en-us/sgx/resource-library> Academic papers:<https://software.intel.com/en-us/sgx/academic-research>

[Skip to SGX attestation](#page-64-0)

### How does SGX work?

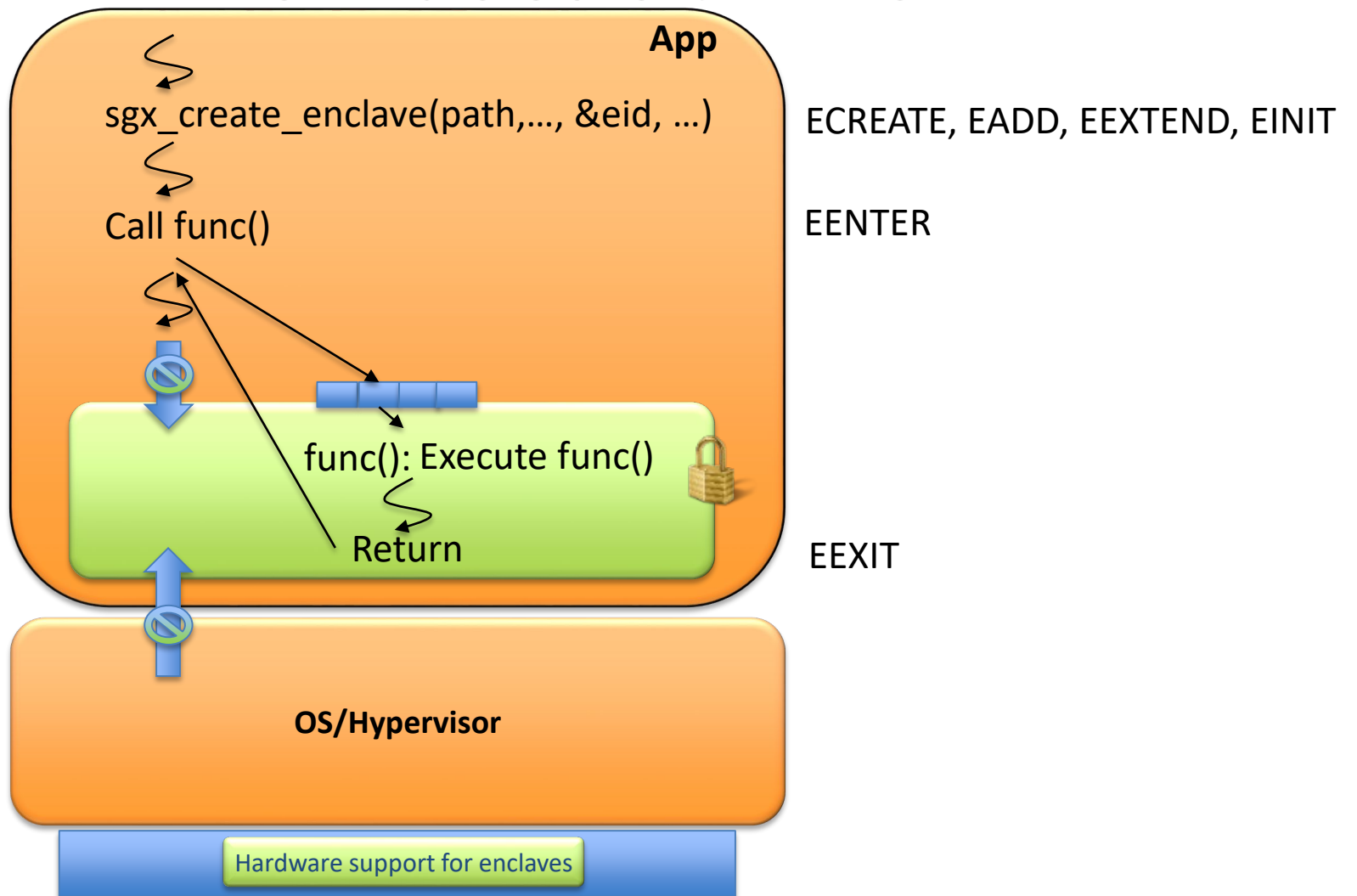

## SGX – Create Enclave

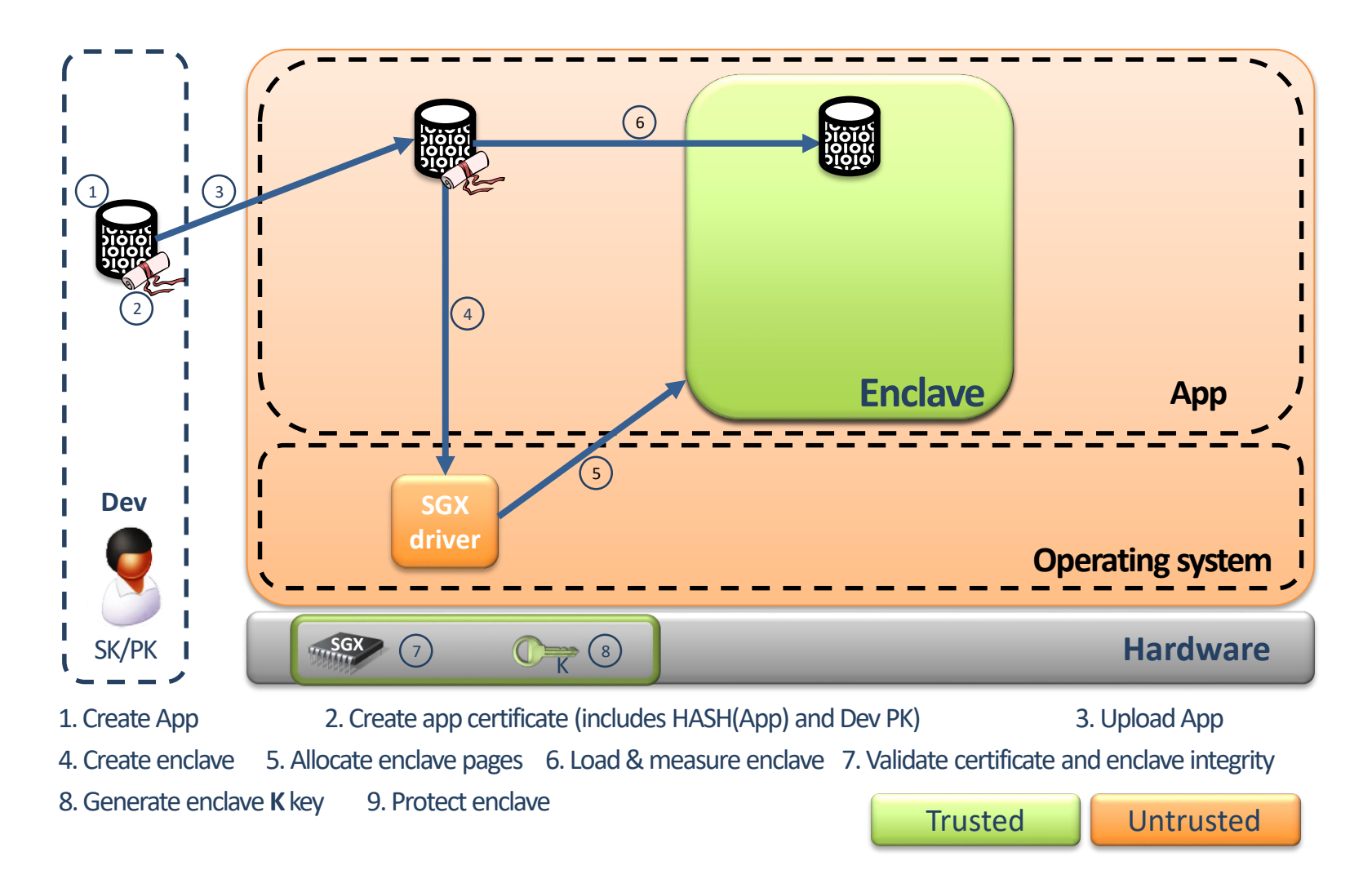

## Enclave Creation – Details

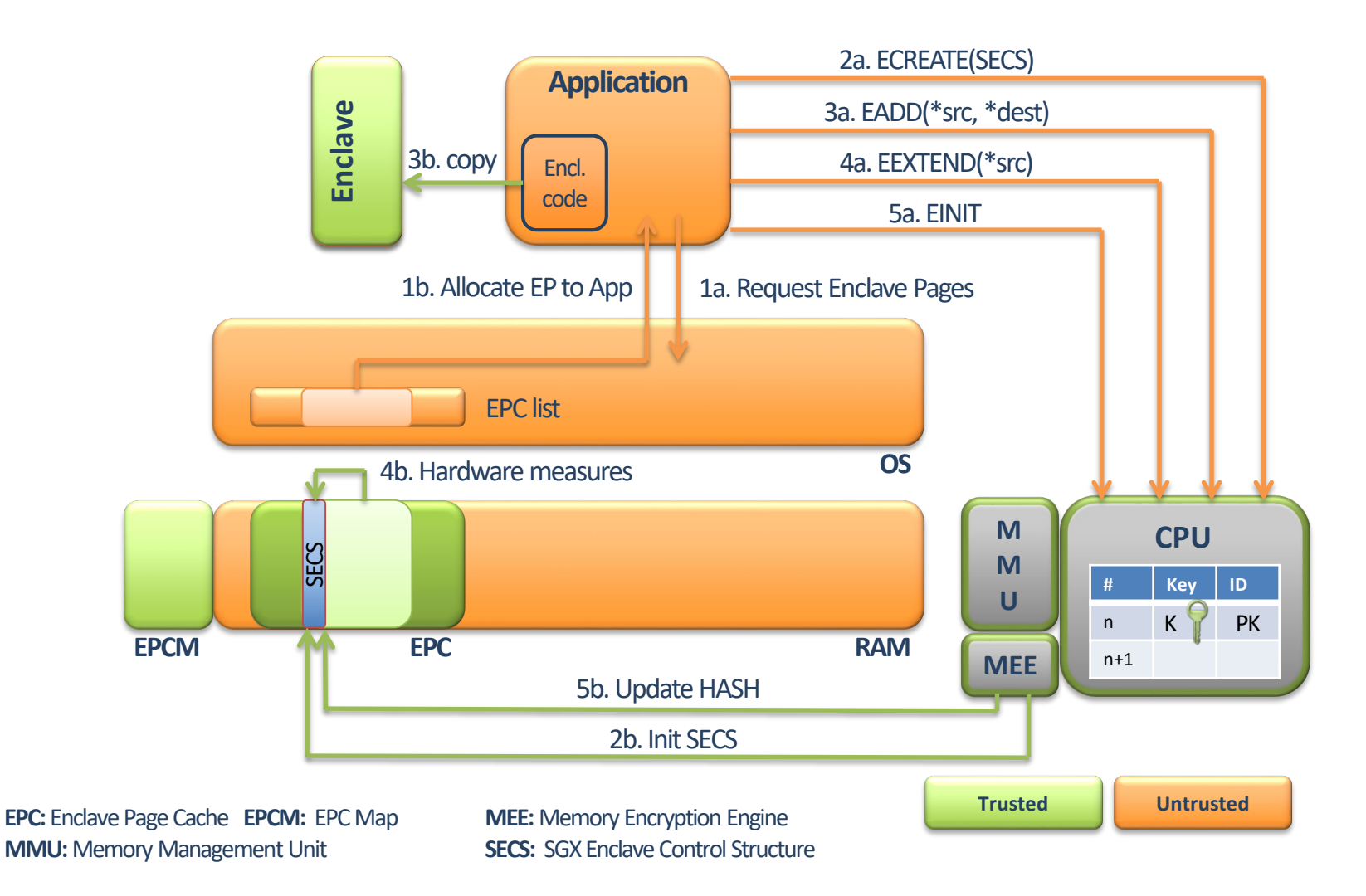

### Enclave Entry and Exit – Details

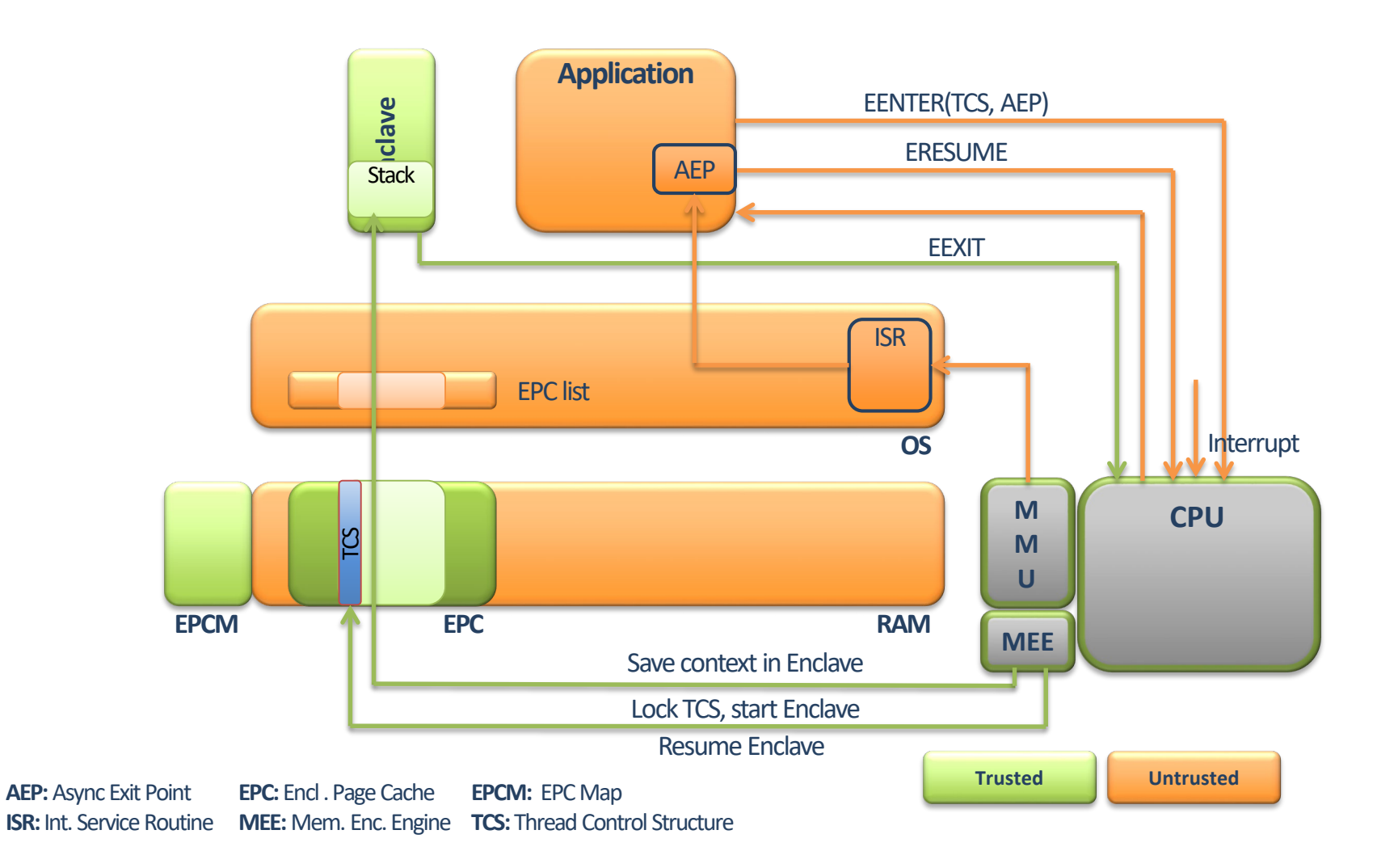

## Attestation in SGX

<span id="page-64-0"></span>• Local Attestation: one enclave verifies another on the same device

• Remote Attestation: a remote party verifies an enclave

## Enclave Identity

Identity of an enclave:

- Enclave's **initial state**
- **sealing identity**

## Initial State

- *Enclave measurement* representing:
	- Contents of enclave pages (initial code/data)
	- Relative position of enclave's pages
- Determined during enclave creation:
	- Log activities during enclave creation
	- Digest of log contents in *MRENCLAVE*
	- Only CPU can modify the MRENCLAVE

# Sealing Identity

- *Sealing authority (SA)* signs enclaves prior to distribution:
	- Signature on trusted (expected) value of initial state
	- Signature and SA's public key sent to devices that need to run the enclave
- During enclave creation on device:
	- signed measurement
		- verified using SA's public key
		- compared with local measurement
		- If matched, sealing identity (hash of the SA's public key) stored in the MRSIGNER register

### Local Attestation

- 1. Verifier sends measurement  $(m_{\text{Verify}})$  to prover
- 2. Prover calls *EREPORT*, with  $m_{\text{Verify}}$  as parameter, to create report
- 3. Prover's report (ID and MAC generated using the verifier's *report key)* returned  $Report := ID<sub>Prover</sub> MAC(ID<sub>Prover</sub>)<sub>Repkey</sub><sub>Verifier</sub>$
- 4. Report transferred to verifier
- 5. Verifier calls *EGETKEY* (for reports)
- 6. Verifier's *report key* is returned
- 7. MAC included in Report verified using received *report key*

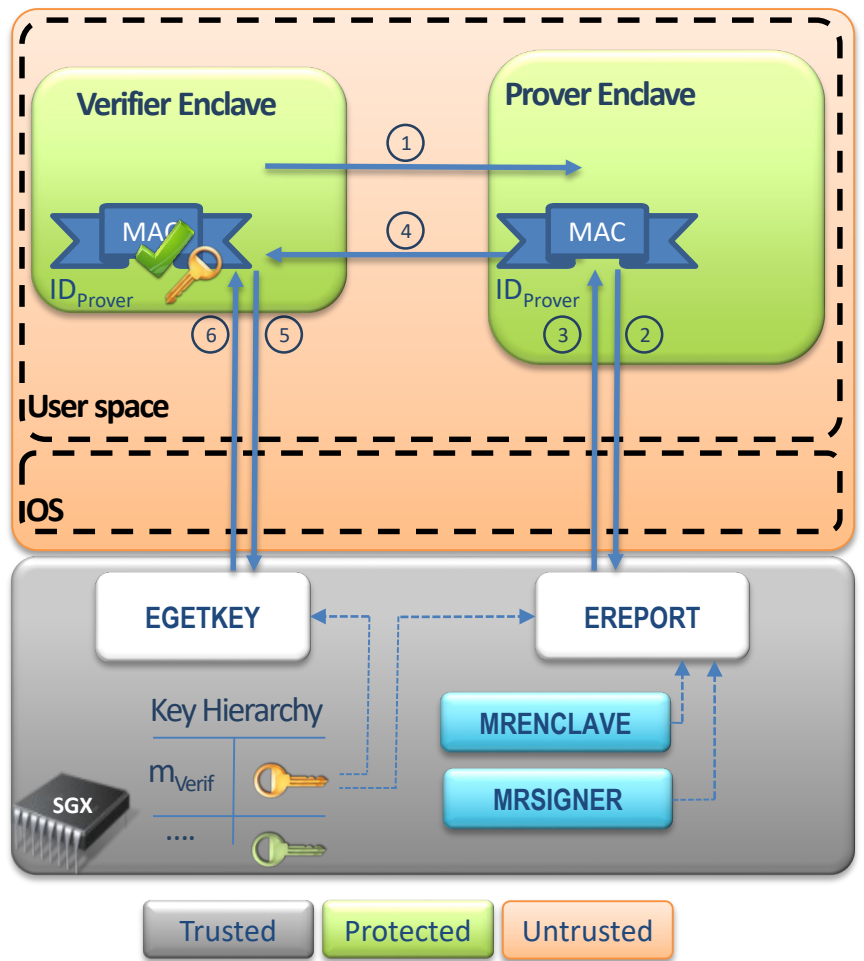

### Remote Attestation

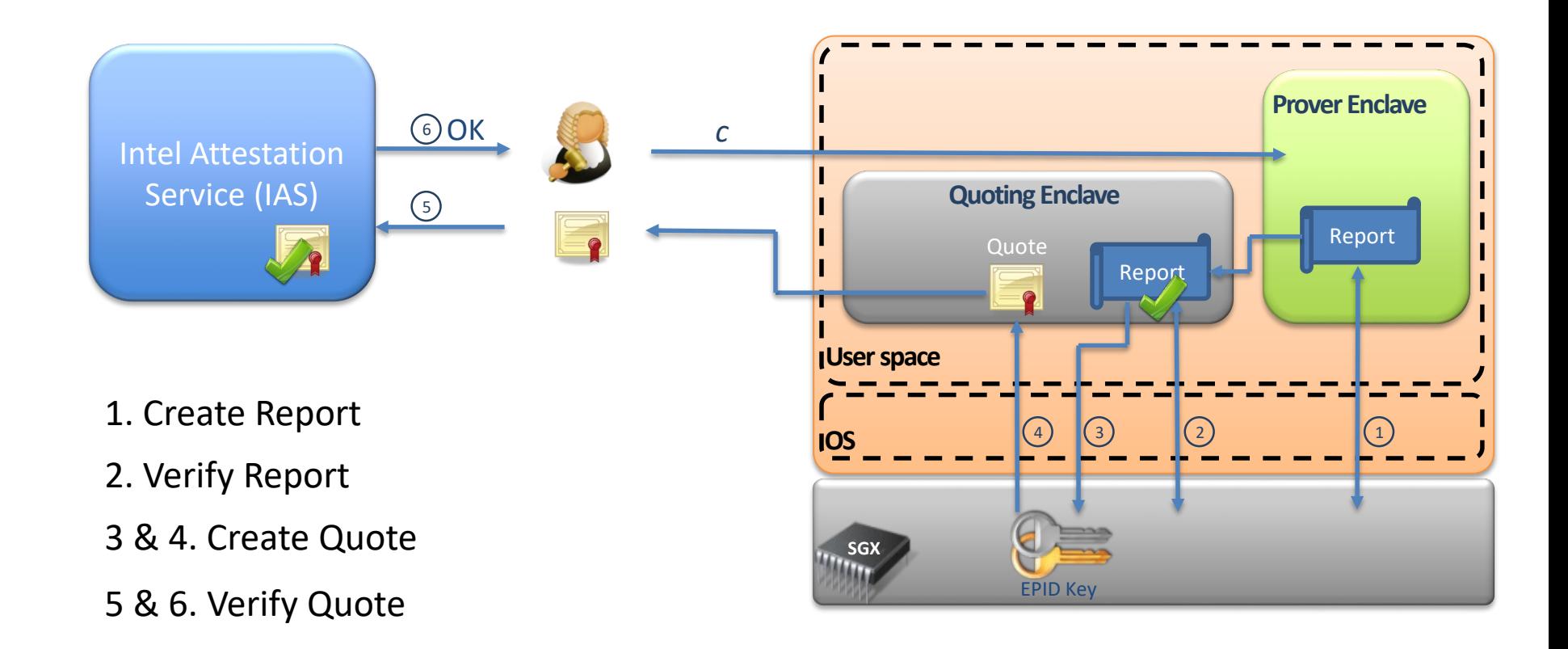

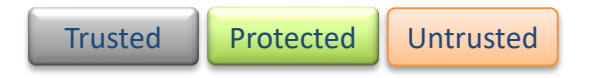

# Intel Enhanced Privacy ID (EPID)

- Group signature scheme
- $\blacksquare$  Each signer
	- owns a secret key
	- belongs to a group
- Group has a public key  $PK<sub>G</sub>$
- Use PK $<sub>G</sub>$  to verify signatures</sub> generated by any member

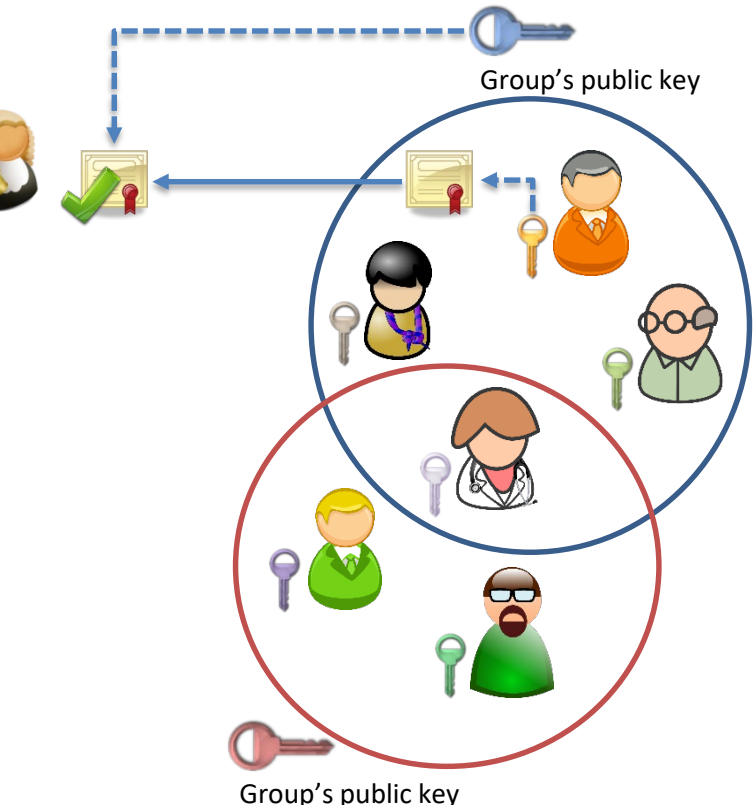

# **Sealing**

- Store persistent data securely
- Enclaves get sealing keys via EGETKEY
- Two modes:
	- –Sealing to Enclave-Identity
		- key derived from contents of MRENCLAVE
	- –Sealing to Sealing-Identity
		- key derived from contents MRSIGNER
## Did you learn:

- **What are example instances of hardware** platform security?
	- Fixed function TEEs: Trusted Platform Module (TPM)
	- Programmable TEEs:
		- **ARM TrustZone**
		- **Intel Software Guard Extensions (SGX)**
	- Standardized interfaces for using TEEs

## Plan for the course

- **Lecture 1: Platform security basics**
- **Example 2: Case study Android OS Platform Security**
- **EXTED:** Lecture 3: Mobile platform security
- **EXTE:** Lecture 4: Hardware security enablers
- Lecture 5: Usability of platform security
- **Lecture 6: Summary and outlook**
- **Lecture 7: SE Android policies**
- **EXTER:** Lecture 8: Machine learning and security
- **Lecture 8: IoT Security**